## **Machine Automation Controller**

# **NJ/NX-Series**

CSM\_NJ\_NX-series\_DS\_E\_3\_2

New controller that covers functions and high-speed processing required for machine control and safety, reliability and maintainability

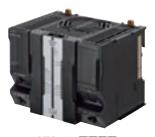

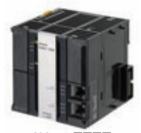

NX701-

NJ501-

#### **Features**

- Integration of Logic and Motion in one CPU.
- Conforms to IEC 61131-3 (JIS B 3503) standard programming and PLCopen function blocks for Motion Control. Programming with variables allows users to create complex programs efficiently.
- Fast and accurate control by synchronizing all EtherCAT devices, such as vision sensors, servo drives, and field devices, with the PLC and Motion Engines.
- Offers speed without compromising on reliability and robustness expected from PLCs.
- Complete RAS functions: Transmission frame error check, timeout, bus diagnosis, Watchdog (WDT), memory check, and topology check, etc.
- Ideal for large-scale, fast, and highly-accurate control with up to 256 axes. (NX701-
- Ideal for large-scale, fast, and high-accurate control with up to 64 axes. (NJ501-
- Ideal for small-scale control with up to 8 axes. (NJ301-
- Ideal for simple machines. (NJ101-
- Linear and circular interpolation.
- Electronic gear and cam synchronization.
- The Controller can be directly connected to a database. No special Unit, software, nor middleware is required. (NJ501-□□20/NJ101-□020)
- The NJ501 SECS/GEM CPU Unit has built-in the SECS/GEM communications functions which are the standards in the semiconductor industry. (NJ501-1340)
- Parallel link robot control function. (NJ501-4□□0)

Sysmac is a trademark or registered trademark of OMRON Corporation in Japan and other countries for OMRON factory automation products.

Microsoft, Windows, Windows Vista and SQL Server are registered trademarks of Microsoft Corporation in the United States and other countries.

Oracle and Oracle Database are trademarks or registered trademarks of Oracle Corporation and/or its affiliates in the United States and other countries.

IBM and DB2 are trademarks or registered trademarks of International Business Machines Corp., registered in the United States and other countries.

SEMI® is a trademark or registered trademark of Semiconductor Equipment and Materials International in the United States and other countries.

EtherCAT® is a registered trademark of Beckhoff Automation GmbH for their patented technology.

EtherNet/IPTM, DeviceNetTM are trademarks of the ODVA.

Other company names and product names in this document are the trademarks or registered trademarks of there respective companies.

## **Ordering Information**

#### International Standards

- The standards are abbreviated as follows: U: UL, U1: UL(Class I Division 2 Products for Hazardous Locations), C: CSA, UC: cULus, UC1: cULus(Class I Division 2 Products for Hazardous Locations), CU: cUL, N: NK, L: Lloyd, CE: EU Directives, RCM: Regulatory Compliance Mark, RCM: RCM mark and KC: KC Registration.
- Contact your OMRON representative for further details and applicable conditions for these standards.

#### **NX701 CPU Units**

| Product Name       |                  | Specifications                                    | Current (Power)       | Model                                     | Standards  |                |
|--------------------|------------------|---------------------------------------------------|-----------------------|-------------------------------------------|------------|----------------|
| Product Name       | Program capacity | Memory capacity for variables                     | Number of motion axes | consumption                               | Wodel      | Stanuarus      |
| NX701 CPU<br>Units | 80 MB            | 4 MB:<br>Retained during power interruption       | 256                   | 40 W (including SD<br>Memory Card and End | NX701-1700 | UC1,           |
|                    | OU MID           | 256 MB:<br>Not retained during power interruption | 128                   | Cover)                                    | NX701-1600 | RCM,<br>CE, KC |

#### **NJ-seires CPU Units**

|                 |                                                                                | ;                | Specifications                               |                       |        | rent<br>ption (A) |            |                     |
|-----------------|--------------------------------------------------------------------------------|------------------|----------------------------------------------|-----------------------|--------|-------------------|------------|---------------------|
| Product name    | I/O capacity /<br>maximum umber<br>of configuration Units<br>(Expansion Racks) | Program capacity | Memory capacity for variables                | Number of motion axes | 5 VDC  | 24 VDC            | Model      | Standards           |
| NJ501 CPU Units |                                                                                |                  | 2 MB: Retained during power                  | 64                    |        |                   | NJ501-1500 |                     |
|                 | 2,560 points / 40 Units<br>(3 Expansion Racks)                                 | 20 MB            | interruption 4 MB: Not retained during power | 32                    |        |                   | NJ501-1400 |                     |
|                 |                                                                                |                  | interruption                                 | 16                    |        |                   | NJ501-1300 |                     |
| NJ301 CPU Units |                                                                                | 5 MB             |                                              | 8                     | - 1.90 |                   | NJ301-1200 | UC1, N,<br>- L, CE, |
|                 |                                                                                |                  | 0.5 MB: Retained during power interruption   | 4                     | 1.00   |                   | NJ301-1100 | RCM, KC             |
| NJ101 CPU Units |                                                                                |                  | 2 MB: Not retained during power interruption | 2                     |        |                   | NJ101-1000 |                     |
|                 |                                                                                | 3 MB             |                                              | 0                     |        |                   | NJ101-9000 |                     |

|                                               |                                                                                |       | Specific                                     | ations                |     |                          |         |      | rrent<br>option (A) |                          |                              |
|-----------------------------------------------|--------------------------------------------------------------------------------|-------|----------------------------------------------|-----------------------|-----|--------------------------|---------|------|---------------------|--------------------------|------------------------------|
| Product name                                  | I/O capacity /<br>maximum umber<br>of configuration Units<br>(Expansion Racks) |       | Memory capacity for variables                | Number of motion axes |     | Connection Communication |         |      | 24 VDC              | Model                    | Standards                    |
|                                               |                                                                                |       | 2 MB: Retained during power                  | 64                    |     |                          |         |      |                     | NJ501-1520               |                              |
| NJ-series Database<br>Connection<br>CPU Units |                                                                                | 20 MB | interruption<br>4 MB: Not<br>retained during | 32                    |     |                          |         |      | NJ501-1420          |                          |                              |
| CPU Units                                     | nits                                                                           |       | power interruption                           | 16                    | Yes | No                       |         |      |                     | NJ501-1320               |                              |
|                                               | SECS/GEM 40 Units                                                              | 3 MB  | 0.5 MB: Retained during power interruption   | 2                     | -   |                          |         |      |                     | NJ101-1020<br>NJ101-9020 |                              |
|                                               |                                                                                |       | 2 MB: Not retained during power interruption | 0                     |     |                          |         |      |                     |                          |                              |
| NJ-series<br>SECS/GEM<br>CPU Unit             |                                                                                |       | 2 MB: Retained during power interruption     | 16                    | No  | Yes                      |         | 1.90 |                     | NJ501-1340               | UC1, N,<br>L, CE,<br>RCM, KC |
| NJ-series<br>NJ Robotics                      |                                                                                | 20 MB | 4 MB: Not retained during                    | 64                    |     |                          |         |      |                     | NJ501-4500               | -                            |
| CPU Units                                     |                                                                                |       | power interruption                           | 32                    |     |                          | 8 max.* |      |                     | NJ501-4400               |                              |
|                                               |                                                                                |       |                                              |                       |     | No                       |         |      |                     | NJ501-4300               |                              |
|                                               |                                                                                |       |                                              | 16                    |     |                          | 1       |      |                     | NJ501-4310               |                              |
|                                               |                                                                                |       |                                              |                       | Yes |                          | 8 max.* |      |                     | NJ501-4320               |                              |

<sup>\*</sup> The number of controlled robots varies according to the number of axes used for the system.

#### **Automation Software Sysmac Studio**

Please purchase a DVD and required number of licenses the first time you purchase the Sysmac Studio. DVDs and licenses are available individually. Each model of licenses does not include any DVD.

| Product name                 | Specifications                                                                                                    | Number of<br>licenses | Media | Model         | Standards |
|------------------------------|----------------------------------------------------------------------------------------------------|-----------------------|-------|---------------|-----------|
| Sysmac Studio                | The Sysmac Studio is the software that provides an integrated environment for setting, programming, debugging and maintenance of machine automation controllers including the NJ/NX Series, EtherCAT Slave, and the HMI.  Sysmac Studio runs on the following OS.  Windows XP (Service Pack 3 or higher, 32-bit version)/Windows Vista(32-bit                                                                                 | -<br>(Media only)     | DVD   | SYSMAC-SE200D | -         |
| Standard Edition<br>Ver.1.□□ | version)/Windows 7(32-bit/64-bit version)/Windows 8(32-bit/64-bit version)/Windows 8.1(32-bit/64-bit version)/Windows 10(32-bit/64-bit version)  The Sysmac Studio Standard Edition DVD includes Support Software to set up EtherNet/IP Units, DeviceNet slaves, Serial Communications Units, and Support Software for creating screens on HMIs (CX-Designer).  For details, refer to the Sysmac Integrated Catalogue (P072). | 1 license *           | -     | SYSMAC-SE201L | -         |

<sup>\*</sup> Multi licenses are available for the Sysmac Studio (3, 10, 30, or 50 licenses).

#### **SECS/GEM Configurator**

Please purchase the required number of SECS/GEM Configurator licenses and a Sysmac Studio Standard Edition DVD the first time you purchase the SECS/GEM Configurator.

The Sysmac Studio Standard Edition DVD includes the SECS/GEM Configurator. The license does not include the DVD.

|                                      | Specifications                                                                                                    |                    |       |            |           |
|--------------------------------------|----------------------------------------------------------------------------------------------------|--------------------|-------|------------|-----------|
| Product Name                         |                                                                                                    | Number of licenses | Media | Model      | Standards |
| SECS/GEM<br>Configurator<br>Ver.1.□□ | The SECS/GEM Configurator is the software to make HSMS, SECSII and GEM settings for NJ501 SECS/GEM CPU Units.  The SECS/GEM Configurator runs on the following OS. Windows XP (Service Pack3 or higher, 32-bit edition), Windows Vista (32-bit edition), or Windows 7 (32-bit or 64-bit edition)  The software is included in the Sysmac Studio Standard Edition DVD. | 1 license          |       | WS02-GCTL1 |           |

#### Recommended EtherCAT and EtherNet/IP Communications Cables

Use Straight STP (shielded twisted-pair) cable of category 5 or higher with double shielding (braiding and aluminum foil tape) for EtherCAT. For EtherCAT, use a shielded twisted-pair cable (double shielding with aluminum tape and braiding) of Ethernet category 5 (100BASE-TX) or higher, and use straight wiring.

For EtherNet/IP, required specification for the communications cables varies depending on the baud rate.

For 100BASE-TX/10BASE-T, use an STP (shielded twisted-pair) cable of Ethernet category 5 or higher. You can use either a straight or cross cable.

For 1000BASE-T, use an STP (double shielding with aluminum tape and braiding) cable of Ethernet category 5e or higher. You can use either a straight or cross cable.

In the table, materials indicated available for EtherNet/IP 100BASE-TX are available for both of 100BASE-TX and 10BASE-T.

#### **Cable with Connectors**

|                 | Item                                          |                                                           | Recommended manufacturer | Cable length (m)*1 | Model                |
|-----------------|-----------------------------------------------|-----------------------------------------------------------|--------------------------|--------------------|----------------------|
|                 |                                               | Standard type                                             | OMRON                    | 0.3                | XS6W-6LSZH8SS30CM-Y  |
|                 | Wire Gauge and Number of                      | Cable with Connectors on                                  |                          | 0.5                | XS6W-6LSZH8SS50CM-Y  |
|                 | Pairs: AWG27, 4-pair Cable                    | Both Ends (RJ45/RJ45)                                     |                          | 1                  | XS6W-6LSZH8SS100CM-Y |
|                 | Cable Sheath material: LSZH *2                |                                                           |                          | 2                  | XS6W-6LSZH8SS200CM-Y |
|                 | Cable color: Yellow *3                        | -                                                         |                          | 3                  | XS6W-6LSZH8SS300CM-Y |
|                 |                                               |                                                           |                          | 5                  | XS6W-6LSZH8SS500CM-Y |
|                 |                                               | Rugged type                                               | OMRON                    | 0.3                | XS5W-T421-AMD-K      |
|                 |                                               | Cable with Connectors on<br>Both Ends (RJ45/RJ45)         |                          | 0.5                | XS5W-T421-BMD-K      |
|                 |                                               | Both Ends (HJ43/HJ43)                                     |                          | 1                  | XS5W-T421-CMD-K      |
|                 |                                               | - Car                                                     |                          | 2                  | XS5W-T421-DMD-K      |
|                 |                                               | ~0                                                        |                          | 5                  | XS5W-T421-GMD-K      |
| Products<br>for |                                               |                                                           |                          | 10                 | XS5W-T421-JMD-K      |
| EtherCAT        |                                               | Rugged type Cable with Connectors on Both Ends (M12/RJ45) | OMRON                    | 0.3                | XS5W-T421-AMC-K      |
|                 |                                               |                                                           |                          | 0.5                | XS5W-T421-BMC-K      |
|                 | Wire Gauge and Number of Pairs: AWG22, 2-pair | Both Ends (WH2/H343)                                      |                          | 1                  | XS5W-T421-CMC-K      |
|                 | Cable                                         | -                                                         |                          | 2                  | XS5W-T421-DMC-K      |
|                 |                                               | -0                                                        |                          | 5                  | XS5W-T421-GMC-K      |
|                 |                                               |                                                           |                          | 10                 | XS5W-T421-JMC-K      |
|                 |                                               | Rugged type                                               | OMRON                    | 0.3                | XS5W-T422-AMC-K      |
|                 |                                               | Cable with Connectors on Both Ends (M12 L/RJ45)           |                          | 0.5                | XS5W-T422-BMC-K      |
|                 |                                               | Elius (W12 L/nJ45)                                        |                          | 1                  | XS5W-T422-CMC-K      |
|                 |                                               |                                                           |                          | 2                  | XS5W-T422-DMC-K      |
|                 |                                               | <b>F</b> ()                                               |                          | 5                  | XS5W-T422-GMC-K      |
|                 |                                               |                                                           |                          | 10                 | XS5W-T422-JMC-K      |

<sup>\*1.</sup> Standard type cables length 0.2, 0.3, 0.5, 1, 1.5, 2, 3, 5, 7.5, 10, 15 and 20m are available. Rugged type cables length 0.3, 0.5, 1, 2, 3, 5, 10 and 15m are available.

Note: For details, refer to Cat.No.G019.

<sup>\*2.</sup> The lineup features Low Smoke Zero Halogen cables for in-cabinet use and PUR cables for out-of-cabinet use.

<sup>\*3.</sup> Cables colors are available in blue, yellow, or Green

#### **Cables / Connectors**

|                                      | Item                                                      |                         | Recommended manufacturer     | Model                       |
|--------------------------------------|-----------------------------------------------------------|-------------------------|------------------------------|-----------------------------|
| Products for EtherCAT or EtherNet/IP | Wire Gauge and Number of                                  |                         | Hitachi Cable, Ltd.          | NETSTAR-C5E SAB 0.5 × 4P *1 |
| (1000BASE-T/100BASE-TX)              | Pairs: AWG24, 4-pair                                      | Cables                  | Kuramo Electric Co.          | KETH-SB *1                  |
|                                      | Cable                                                     |                         | SWCC Showa Cable Systems Co. | FAE-5004 *1                 |
|                                      |                                                           | RJ45 Connectors         | Panduit Corporation          | MPS588-C *1                 |
| Products for EtherCAT or             |                                                           | Cables                  | Kuramo Electric Co.          | KETH-PSB-OMR *2             |
| EtherNet/IP                          |                                                           |                         | JMACS Japan Co., Ltd.        | PNET/B *2                   |
| (100BASE-TX)                         | Wire Gauge and Number of<br>Pairs: AWG22, 2-pair<br>Cable | RJ45 Assembly Connector | OMRON                        | XS6G-T421-1 *2              |
| Products for EtherNet/IP             | Wire Gauge and Number of                                  | Cables                  | Fujikura Ltd.                | F-LINK-E 0.5mm × 4P *3      |
| (100BASE-TX)                         | Pairs: 0.5 mm, 4-pair Cable                               | RJ45 Connectors         | Panduit Corporation          | MPS588 *3                   |

## **Accessories**

The following accessories come with the CPU Unit.

| Item                                    | Specification                                                |                                                                |  |  |  |  |  |  |  |
|-----------------------------------------|--------------------------------------------------------------|----------------------------------------------------------------|--|--|--|--|--|--|--|
| iteiii                                  | NX-series                                                    | NJ-series                                                      |  |  |  |  |  |  |  |
| Battery                                 | CJ1W-BAT01                                                   |                                                                |  |  |  |  |  |  |  |
| End Cover                               | NX-END01 (must be attached to the right end of the CPU Rack) | CJ1W-TER01 (must be attached to the right end of the CPU Rack) |  |  |  |  |  |  |  |
| End Plate                               |                                                              | PFP-M (2 required)                                             |  |  |  |  |  |  |  |
| Fan Unit                                | NX-FAN01                                                     |                                                                |  |  |  |  |  |  |  |
| SD Memory Card *<br>(Flash Memory 2 GB) |                                                              | HMC-SD291                                                      |  |  |  |  |  |  |  |

<sup>\*</sup> NJ501-\( \subseteq 20 \) or NJ101-\( \subseteq 20 \) or NJ501-1340 only.

<sup>\*1.</sup> We recommend you to use above cable for EtherCAT and EtherNet/IP, and RJ45 Connector together.
\*2. We recommend you to use above cable for EtherCAT and EtherNet/IP, and RJ45 Assembly Connector together.
\*3. We recommend you to use above cable For EtherNet/IP and RJ45 Connectors together.

## **General Specifications**

|                                | Item                                | NX701-□□□                                                                                                    | NJ501-□□□                                                           | NJ301-□□□                       | NJ101      |  |  |  |  |  |  |
|--------------------------------|-------------------------------------|----------------------------------------------------------------------------------------------------|---------------------------------------------------------------------|---------------------------------|------------|--|--|--|--|--|--|
| Enclosure                      |                                     | Mounted in a panel                                                                                            |                                                                     |                                 |            |  |  |  |  |  |  |
| Grounding Me                   | ethod                               | Ground to less than 100 $\Omega$                                                                              |                                                                     |                                 |            |  |  |  |  |  |  |
| Dimensions<br>(height×deptl    | n×width)                            | 100 mm × 100 mm × 132 mm                                                                                      | 90 mm × 90 mm × 90 mm                                               |                                 |            |  |  |  |  |  |  |
| Weight                         |                                     | 880 g (including the End Cover)                                                                               | 550 g (including the End Cover)                                     |                                 |            |  |  |  |  |  |  |
| Current Cons                   | umption                             |                                                                                                    | 5 VDC, 1.90 A (including SD Memory Card and End Cover)              |                                 |            |  |  |  |  |  |  |
| Power consur                   | mption                              | 40 W (including SD Memory Card and End Cover)                                                                 | <del></del>                                                         |                                 |            |  |  |  |  |  |  |
|                                | Ambient<br>Operating<br>Temperature | 0 to 55°C                                                                                                    |                                                                     |                                 |            |  |  |  |  |  |  |
|                                | Ambient<br>Operating<br>Humidity    | 10% to 95%<br>(with no condensation)                                                                          | 10% to 90% (with no condensation)                                   |                                 |            |  |  |  |  |  |  |
|                                | Atmosphere                          | Must be free from corrosive gas                                                                               | gases.                                                              |                                 |            |  |  |  |  |  |  |
| Ai<br>Si<br>Te                 | Ambient<br>Storage<br>Temperature   | -25 to 70°C<br>(excluding battery)                                                                            | -20 to 75°C (excluding battery)                                     |                                 |            |  |  |  |  |  |  |
| Operation                      | Altitude                            | 2,000 m or less                                                                                               | 2,000 m or less                                                     |                                 |            |  |  |  |  |  |  |
| Environment                    | Pollution Degree                    | 2 or less: Conforms to JIS B3502 and IEC 61131-2.                                                             |                                                                     |                                 |            |  |  |  |  |  |  |
|                                | Noise Immunity                      | 2 kV on power supply line (Conforms to IEC 61000-4-4.)                                                        |                                                                     |                                 |            |  |  |  |  |  |  |
|                                | Overvoltage<br>Category             | Category II: Conforms to JIS B                                                                                | 3502 and IEC 61131-2.                                               |                                 |            |  |  |  |  |  |  |
|                                | EMC Immunity<br>Level               | Zone B                                                                                                    |                                                                     |                                 |            |  |  |  |  |  |  |
|                                | Vibration<br>Resistance             | Conforms to IEC 60068-2-6.<br>5 to 8.4 Hz with 3.5-mm amplitu<br>Acceleration of 9.8 m/s <sup>2</sup> for 100 |                                                                     | 0 sweeps of 10 min each = 100 m | nin total) |  |  |  |  |  |  |
|                                | Shock<br>Resistance                 | Conforms to IEC 60068-2-27.<br>147 m/s², 3 times in X, Y, and 2                                               | Z directions (100 m/s² for Relay C                                  | Output Units)                   |            |  |  |  |  |  |  |
| Battery                        | Life                                | 2.5 years (at 25°C, Power ON time rate 0% (power OFF))                                                        | N 5 years at 25°C                                                   |                                 |            |  |  |  |  |  |  |
|                                | Model                               | CJ1W-BAT01                                                                                                    |                                                                     |                                 |            |  |  |  |  |  |  |
| Cor<br>Applicable Standards EU |                                     | Conforms to cULus,<br>EU Directives, RCM and<br>KC Registration.                                              | Conforms to cULus, NK, LR, EU Directives, RCM and KC Registration*. |                                 |            |  |  |  |  |  |  |

<sup>\*</sup> Supported only by the CPU Units with unit version 1.01 or later.

## **Performance Specifications**

|                                |                                |                                                                                                    |                    | NX.                                                                                             | 701-         |                                                       | NJ501-                                                                                          |           | NJ                                    | 301-                                                  | NJ              | 1101        |
|--------------------------------|--------------------------------|----------------------------------------------------------------------------------------------------|--------------------|-------------------------------------------------------------------------------------------------|--------------|-------------------------------------------------------|-------------------------------------------------------------------------------------------------|-----------|---------------------------------------|-------------------------------------------------------|-----------------|-------------|
|                                | Item                           |                                                                                                    |                    | 1700                                                                                            | 1600         | □5□0                                                  | □4□0                                                                                            | □3□0      | 1200                                  | 1100                                                  | 1□□0            | 90          |
|                                |                                | LD instruct                                                                                                    | ion                | 0.37ns or i                                                                                     | more         | 1.1ns (1.7                                            | ns or less)                                                                                     |           | 2.0ns (3.0                            | ns or less)                                           | 3.3ns (5.0      | ns or less) |
| Processing<br>Time             | Instruction<br>Execution Times | Math Instru<br>(for Long R                                                                                                    |                    | 3.2ns ns o                                                                                      | r more       | 24ns or m                                             | ore *1                                                                                          |           | 42 ns or m                            | nore                                                  | 70 ns or m      | nore        |
|                                |                                | Size                                                                                                    |                    | 80 MB<br>(1600 KS)                                                                              |              | 20 MB<br>(400 KS)                                     |                                                                                                 |           | 5 MB<br>(100 KS)                      |                                                       | 3 MB<br>(60 KS) |             |
|                                |                                |                                                                                                    | POU definition     | 6,000                                                                                           |              | 3,000                                                 | 3,000                                                                                           |           |                                       |                                                       | 450             |             |
|                                | Program ca-<br>pacity *2       | Number                                                                                                    | POU<br>instance    | 48,000                                                                                          |              | lower : 6,0<br>Using Sys                              | Using Sysmac Studio Ver. 1.05 or lower: 6,000<br>Using Sysmac Studio Ver. 1.06 or higher: 9,000 |           |                                       | mac Studio<br>or lower :<br>mac Studio<br>or higher : | 1,800           |             |
|                                |                                | No Retain                                                                                                    | Size               | 256 MB                                                                                          |              | 4 MB                                                  |                                                                                                 |           | 3,000<br>2 MB                         |                                                       | 1               |             |
|                                |                                | Attribute *3                                                                                                    | Number             | 360,000                                                                                         |              | 90,000                                                |                                                                                                 |           | 22,500                                |                                                       |                 |             |
|                                |                                |                                                                                                    | Size               | 4 MB                                                                                            |              | 2 MB                                                  |                                                                                                 |           | 0.5 MB                                |                                                       |                 |             |
| Programming Variables capacity |                                | Retain<br>Attribute<br>*4                                                                                                    | Number             | 40,000                                                                                          |              | 10,000                                                |                                                                                                 |           | Using Sys<br>Ver. 1.04 o<br>2,500     | mac Studio                                            | 5,000           |             |
|                                | Data type                      | Number                                                                                                    |                    | 8,000                                                                                           |              | 2000                                                  |                                                                                                 |           | 1,000                                 |                                                       |                 |             |
|                                | Memory for                     | CIO Area                                                                                                    |                    | -                                                                                               |              | 6,144 word                                            | ds (CIO 0 to                                                                                    | CIO 6143) |                                       |                                                       |                 |             |
|                                | CJ-Series Units                | Work Area                                                                                                    |                    | -                                                                                               |              | 512 words                                             | (W0 to W51                                                                                      | 1)        |                                       |                                                       |                 |             |
|                                | (Can be Speci-                 | Holding Are                                                                                                    | ea                 | -                                                                                               |              | 1,536 word                                            | ds (H0 to H1                                                                                    | 535)      |                                       |                                                       |                 |             |
|                                | fied with AT<br>Specifications | DM Area                                                                                                    |                    |                                                                                                 |              | 32,768 words (D0 to D32767)                           |                                                                                                 |           |                                       |                                                       |                 |             |
|                                | for Variables.)                | EM Area                                                                                                    |                    | -                                                                                               |              | 32,768 words × 25 banks<br>(E0_00000 to E18_32767) *5 |                                                                                                 |           |                                       |                                                       | ks (E0_000      | 00 to       |
|                                | Maximum                        | Maximum nu<br>NX unit per C<br>Expansion R                                                                                                    | PU Rack or         | -                                                                                               |              | 10 Units                                              |                                                                                                 |           |                                       |                                                       |                 |             |
|                                | Number of Connectable          | Maximum n                                                                                                    |                    | 40 Units                                                                                        |              |                                                       |                                                                                                 |           |                                       |                                                       |                 |             |
|                                | Units                          | Maximum n                                                                                                    |                    | 4,096<br>(on NX series EtherCAT slave terminal)                                                 |              |                                                       |                                                                                                 |           | 400<br>(on NX series<br>slave termina |                                                       |                 |             |
| Unit Con-                      | Maximum numb                   | er of Expans                                                                                                    | ion Racks          | 0                                                                                               |              | 3 max.                                                |                                                                                                 |           |                                       |                                                       | *               |             |
| figuration                     | I/O Capacity                   | Maximum nur<br>Points on CJ-                                                                                                    |                    |                                                                                                 |              | 2,560 poin                                            | ts max.                                                                                         |           |                                       |                                                       |                 |             |
|                                | Power Supply                   | Model                                                                                                    |                    | NX-PA900<br>NX-PD700                                                                            |              | NJ-P□300                                              | 1                                                                                               |           |                                       |                                                       |                 |             |
|                                | Unit for CPU<br>Rack and Ex-   | Power OFF<br>Detection                                                                                                    | AC Power<br>Supply | 30 to 45 m                                                                                      | ns           | 30 to 45 m                                            | IS                                                                                              |           |                                       |                                                       |                 |             |
|                                | pansion Racks                  | Time                                                                                                    | DC Power<br>Supply | 5 to 20ms                                                                                       |              | 22 to 25 m                                            | ıs                                                                                              |           |                                       |                                                       |                 |             |
|                                |                                | Maximum N<br>Controlled                                                                                                    |                    | 256 axes                                                                                        | 128 axes     | 64 axes                                               | 32 axes                                                                                         | 16 axes   | 15 axes                               | 15 axes                                               | 6 axes          |             |
|                                |                                | Maximum n                                                                                                    |                    | 256 axes                                                                                        | 128 axes     | 64 axes                                               | 32 axes                                                                                         | 16 axes   | 8 axes                                | 4 axes                                                | 2 axes          |             |
|                                | Number of Controlled           | Maximum N<br>Axes for Sin<br>Control *8                                                                                                    |                    | 256 axes                                                                                        | 128 axes     | 64 axes                                               | 32 axes                                                                                         | 16 axes   | 15 axes                               | 15 axes                                               | 6 axes          |             |
| Motion<br>Control              | Axes                           | Maximum N<br>Axes for Lin<br>polation Ax                                                                                                    | near Inter-        | 4 axes per                                                                                      | r axes group | 1                                                     |                                                                                                 |           |                                       |                                                       |                 |             |
|                                |                                | Number of Accordance of Accordance of Accord | erpolation         | 2 axes per                                                                                      | r axes group |                                                       |                                                                                                 |           |                                       |                                                       |                 |             |
|                                | Maximum Numb                   | er of Axes G                                                                                                    | roups              | 64 groups 32 groups                                                                             |              |                                                       |                                                                                                 |           |                                       | 1                                                     |                 |             |
|                                | Motion Control I               | Period                                                                                                    |                    | The same control period as that is used for the process data communications cycle for EtherCAT. |              |                                                       |                                                                                                 |           |                                       |                                                       | 1               |             |

<sup>\*1.</sup> When the hardware revision for the Unit is A.

<sup>\*2.</sup> This is the capacity for the execution objects and variable tables (including variable names).

<sup>\*3.</sup> Words for CJ-series Units in the Holding, DM, and EM Areas are not included.

<sup>\*4.</sup> Words for CJ-series Units in the CIO and Work Areas are not included.

<sup>\*5.</sup> When the Spool function of the NJ501-1 20 is enabled, the DB Connection Service uses E9\_0 to E18\_32767 (NJ501-1 20). When the Spool function of the NJ101- 20 is enabled, the DB Connection Service uses E1\_0 to E3\_32767 (NJ101- 20).

<sup>\*6</sup> This is the total for all axis types.

The Maximum number of TCP socket service of the CPU Unit version 1.05 or earlier is 8 axes (NJ301-1200), 4 axes (NJ301-1100).

<sup>\*7.</sup> This is the total number of axes that are set as servo axes or encoder axes and are also set as used axes.

<sup>\*8.</sup> The Maximum Number of Axes for Single-axis Control of the CPU Unit version 1.05 or earlier is 8 axes (NJ301-1200), 4 axes (NJ301-1100).

|                     |                                       |                                            |                                            | i                                                       |                                                                         |                                                                                                    |                  |              |                |                |           |      |  |
|---------------------|---------------------------------------|--------------------------------------------|--------------------------------------------|---------------------------------------------------------|-------------------------------------------------------------------------|----------------------------------------------------------------------------------------------------|------------------|--------------|----------------|----------------|-----------|------|--|
|                     | Item                                  |                                            |                                            |                                                         | 701-                                                                    |                                                                                                    | NJ501-           |              |                | 301-           | NJ        |      |  |
|                     |                                       | 1                                          | 1                                          | 1700                                                    | 1600                                                                    | □5□0                                                                                                    | □4□0             | □3□0         | 1200           | 1100           | 1□□0      | 9□□0 |  |
|                     |                                       | Number of                                  | Maximum<br>Points<br>per Cam<br>Table      | 65,535 poi                                              | ints                                                                    |                                                                                                    |                  |              |                |                |           |      |  |
| Motion<br>Control   | Cams                                  | Cam Data<br>Points                         | Maximum<br>Points for<br>All Cam<br>Tables | 1,048,560                                               | points                                                                  | 1,048,560                                                                                                    | 1,048,560 points |              |                | 262,140 points |           |      |  |
|                     |                                       | Maximum N<br>Cam Tables                    |                                            | 640 tables                                              | 3                                                                       | 640 tables                                                                                                    |                  |              | 160 tables     |                |           |      |  |
|                     | <b>Position Units</b>                 |                                            |                                            | Pulses, mi                                              | illimeters, m                                                           | icrometers, i                                                                                                    | nanometers       | , degrees or | rinches        |                |           |      |  |
|                     | Override Factor                       | s                                          |                                            | 0.00% or 0                                              | 0.01% to 50                                                             | 0.00%                                                                                                    |                  |              |                |                |           | ,    |  |
|                     | Supported Serv                        | ices                                       |                                            | Sysmac S                                                | tudio conne                                                             | ction                                                                                                    |                  |              |                |                |           |      |  |
| Peripheral          | Physical Layer                        |                                            |                                            | USB 2.0-c                                               | ompliant B-                                                             | type connec                                                                                                    | tor              |              |                |                |           |      |  |
| USB Port            | Transmission D and Node               | istance betwe                              | een Hub                                    | 5 m max.                                                |                                                                         |                                                                                                    |                  |              |                |                |           |      |  |
|                     | Number of port                        |                                            |                                            | 2                                                       |                                                                         | 1                                                                                                    |                  |              |                |                |           |      |  |
|                     | Physical Layer                        |                                            |                                            | 10BASE-T<br>100BASE-<br>1000BASE                        | -TX /                                                                   | 10Base-T                                                                                                    | or 100Base       | -TX          |                |                |           |      |  |
|                     | Frame length                          |                                            |                                            | 1514 max.                                               | •                                                                       |                                                                                                    |                  |              |                |                |           |      |  |
|                     | Media Access N                        | lethod                                     |                                            | CSMA/CD                                                 | )                                                                       |                                                                                                    |                  |              |                |                |           |      |  |
|                     | Modulation                            |                                            | Baseband                                   |                                                         |                                                                         |                                                                                                    |                  |              |                |                |           |      |  |
|                     | Topology                              |                                            |                                            | Star                                                    |                                                                         |                                                                                                    |                  |              |                |                |           |      |  |
|                     | Baud Rate                             |                                            |                                            | 1Gbps (1000BASE-T)   100 Mbps (100Base-TX)              |                                                                         |                                                                                                    |                  |              |                |                |           |      |  |
|                     | Transmission M                        | ledia                                      |                                            | STP (shiel                                              | STP (shielded, twisted-pair) cable of Ethernet category 5, 5e or higher |                                                                                                    |                  |              |                |                |           |      |  |
|                     | Maximum Trans<br>between Ethern       |                                            |                                            | 100m                                                    |                                                                         |                                                                                                    |                  |              |                |                |           |      |  |
|                     | Maximum Numbe                         | r of Cascade C                             | onnections                                 | There are                                               | no restrictio                                                           | ns if Etherne                                                                                                    | et switch is ι   | ısed.        |                |                |           |      |  |
|                     |                                       | Maximum N<br>Connection                    |                                            | 256 / port<br>total 512                                 |                                                                         | 32                                                                                                    |                  |              |                |                |           |      |  |
| Built-in            |                                       | Packet inter                               | rval *9                                    | 0.5 to 10,0<br>0.5-ms inc<br>Can be se<br>connection    | rements<br>t for each                                                   | 1 to 10,000 ms in 1.0-ms increments *10 Can be set for each connection. (Data will be refreshed at the set interval regardless of the number of nodes.) |                  |              |                |                |           | val, |  |
| EtherNet/IP<br>Port |                                       | Permissible<br>Communicati                 |                                            | 40,000 pps<br>including                                 |                                                                         | 3,000 pps                                                                                                    | *11 *12 (inc     | luding heart | tbeat)         |                |           |      |  |
|                     |                                       | Maximum N<br>Tag Sets                      | umber of                                   | 256 / port<br>total 512                                 |                                                                         | 32                                                                                                    |                  |              |                |                |           |      |  |
|                     |                                       | Tag types                                  |                                            | Network v                                               | ariables                                                                | Network va                                                                                                    | ariables, CIO    | D, Work, Ho  | lding, DM, a   | nd EM Area     | ıs        |      |  |
|                     | CIP service: Tag                      | Number of t connection tag set)            |                                            | 8 (7 tags it                                            | f Controller                                                            | status is incl                                                                                                    | uded in the      | tag set.)    |                |                |           |      |  |
|                     | Data Links (Cyclic<br>Communications) | Maximum L<br>Size per No<br>size for all t | de (total                                  | 256 / port<br>total 512                                 |                                                                         | 256                                                                                                    |                  |              |                |                |           |      |  |
|                     |                                       | Maximum nu                                 | mber of tag                                | 369,664 b                                               | yte                                                                     | 19,200 byt                                                                                                    | es               |              |                |                |           |      |  |
|                     |                                       | Maximum D<br>per Connec                    |                                            | 1,444 byte                                              | )                                                                       | 600 bytes                                                                                                    |                  |              |                |                |           |      |  |
|                     |                                       | Maximum N<br>Registrable                   |                                            | 256 / port<br>total 512<br>(1 connection                | on = 1 tag set)                                                         | 32 (1 conn                                                                                                    | ection = 1 ta    | ag set)      |                |                |           |      |  |
|                     |                                       | Maximum T                                  | ag Set                                     | 1,444 byte<br>(Two bytes<br>Controller s<br>included in | are used if                                                             | 600 bytes<br>(Two bytes                                                                                                    | s are used if    | Controller s | status is incl | uded in the    | tag set.) |      |  |
|                     |                                       | Multi-cast Paci                            | ket Filter *13                             | Supported                                               | l.                                                                      |                                                                                                    |                  |              |                |                |           |      |  |

<sup>\*9.</sup> Data is updated on the line in the specified interval regardless of the number of nodes.
\*10.The Packet interval of the CPU Unit version 1.02 or earlier is 10 to 10,000 ms in 1.0-ms increments.
\*11.Means packets per second, i.e., the number of communications packets that can be sent or received in one second.
\*12.The Permissible Communications Band of the CPU Unit version 1.02 or earlier is 1,000 pps.
\*13.An IGMP client is mounted for the EtherNet/IP port. If an ethernet switch that supports IGMP snooping is used, filtering of unnecessary multicast packets is performed.

Note: For robot control by NJ501-4□□0, use the G5 series AC Servo Drive with built-in EtherCAT communications, absolute encoder, and brake.

|                         |                                     |                   |                                                                                | NX                                                                                                    | 701-                     |                            | NJ501-        |             | NJ3        | 301-         | NJ            | 101        |  |  |
|-------------------------|-------------------------------------|-------------------|--------------------------------------------------------------------------------|----------------------------------------------------------------------------------------------------|--------------------------|----------------------------|---------------|-------------|------------|--------------|---------------|------------|--|--|
|                         | Item                                |                   |                                                                                | 1700                                                                                                    | 1600                     | □5□0                       | □4□0          | □3□0        | 1200       | 1100         | 1□□0          | 9□□0       |  |  |
|                         |                                     | Class 3 (nui      |                                                                                | 128 / port<br>(clients plu                                                                                                    |                          | 32 (clients                | plus server)  |             |            |              |               |            |  |  |
| Built-in<br>EtherNet/IP | Cip Message<br>Service:<br>Explicit | UCMM<br>(non-con- | Maximum<br>Number of<br>Clients that<br>Can Com-<br>municate at<br>One Time    | 32 / port<br>total 64                                                                                                    |                          | 32                         |               |             |            |              |               |            |  |  |
| Port                    | Messages                            | nection<br>type)  | Maximum<br>Number of<br>Servers<br>that Can<br>Communi-<br>cate at One<br>Time | 32 / port<br>total 64                                                                                                    |                          | 32                         |               |             |            |              |               |            |  |  |
|                         | Maximum numb                        | er of TCP sock    | et service                                                                     | 30                                                                                                    |                          | 30 *14                     |               |             |            |              | 30            |            |  |  |
|                         | Communication                       | s Standard        |                                                                                | IEC 61158                                                                                                    | Type12                   |                            |               |             |            |              |               |            |  |  |
|                         | EtherCAT Maste                      | er Specification  | ons                                                                            | Class B (F                                                                                                    | eature Pack              | Motion Cor                 | ntrol complia | nt)         |            |              |               |            |  |  |
|                         | Physical Layer                      |                   |                                                                                |                                                                                                    | 100BASE-TX               |                            |               |             |            |              |               |            |  |  |
|                         | Modulation                          |                   | Baseband                                                                       |                                                                                                    |                          |                            |               |             |            |              |               |            |  |  |
|                         | Baud Rate                           |                   |                                                                                | 100 Mbps                                                                                                    | (100Base-T               | X)                         |               |             |            |              |               |            |  |  |
|                         | Duplex mode                         |                   |                                                                                | Auto                                                                                                    |                          |                            |               |             |            |              |               |            |  |  |
|                         | Topology                            |                   | chain, and                                                                     |                                                                                                    |                          |                            |               |             |            |              |               |            |  |  |
|                         | Transmission M                      |                   |                                                                                | Twisted-pair cable of category 5 or higher (double-shielded straight cable with aluminum tape and braiding)                                                                                   |                          |                            |               |             |            |              |               |            |  |  |
|                         | Maximum Trans<br>between Nodes      | mission Dist      | ance                                                                           | 100m                                                                                                    |                          | •                          |               |             |            |              |               |            |  |  |
| Built-in                | Maximum Numb                        | er of Slaves      |                                                                                | 512                                                                                                    |                          | 192                        |               |             |            |              | 64            |            |  |  |
| EtherCAT                | Range of node a                     | address           |                                                                                | 1-512                                                                                                    |                          | 1-192                      |               |             |            |              |               |            |  |  |
| Port                    | Maximum Proce                       | ess Data Size     |                                                                                | Inputs: 11,<br>Outputs: 1                                                                                                    | 472 bytes<br>1,472 bytes | Inputs: 5,7<br>Outputs: 5, |               | owever, the | maximum nu | umber of pro | cess data fra | mes is 4.) |  |  |
|                         | Maximum Proce                       | ess Data Size     | per Slave                                                                      | Inputs: 1,4<br>Outputs: 1                                                                                                    | 34 bytes<br>,434 bytes   |                            |               |             |            |              |               |            |  |  |
|                         | Communications Cycle                |                   |                                                                                | <ul> <li>Primary periodic task: 125 μs, 250 μs to 8 ms (in 250-μs increments)</li> <li>Priority-5 periodic task: 125 μs, 250 μs to 100 ms (in 250-μs increments)</li> </ul>                   |                          |                            |               |             |            | 0/4,000 μs   |               |            |  |  |
|                         | Sync Jitter                         |                   |                                                                                | 1 μs max.                                                                                                    |                          |                            |               |             |            |              |               |            |  |  |
| Internal Cloc           | ,                                   |                   |                                                                                | At ambient temperature of 55°C: -3.5 to +0.5 min error per month At ambient temperature of 25°C: -1.5 to +1.5 min error per month At ambient temperature of 0°C: -3 to +1 min error per month |                          |                            |               |             |            |              |               |            |  |  |

<sup>\*14.</sup>The Maximum number of TCP socket service of the CPU Unit version 1.02 or earlier is 16.
\*15.The Maximum Communications Cycle of the NJ301 CPU Unit version 1.02 or earlier is 1,000/2,000/4,000 μs. The EtherCAT communications cycle of NJ501-4□□0 for robot control is 1 ms or less.

## **Function Specifications**

|                  |                           | Item                           |                                             | NX701-□□□□                                                                      | NJ501-□□□□                                       | NJ301-□□□□                                                               | NJ101-□□□□            |  |
|------------------|---------------------------|--------------------------------|---------------------------------------------|---------------------------------------------------------------------------------|--------------------------------------------------|--------------------------------------------------------------------------|-----------------------|--|
|                  | Function                  |                                |                                             |                                                                                 | e user program are ex<br>execution conditions ar | ecuted in units that are<br>nd execution priority.                       | e called tasks. Tasks |  |
|                  |                           | Periodically                   | Maximum Number of<br>Primary Periodic Tasks | 1                                                                               |                                                  |                                                                          |                       |  |
|                  |                           | Executed<br>Tasks              | Maximum Number of<br>Periodic Tasks         | 4                                                                               | 3                                                |                                                                          |                       |  |
| Tasks            |                           | Conditional-                   | Maximum number of event tasks               | 32                                                                              |                                                  |                                                                          |                       |  |
|                  |                           | tasks *1                       | Execution conditions                        | When Activate Event variable is met.                                            | t Task instruction is ex                         | ecuted or when condit                                                    | ion expression for    |  |
|                  | Setup                     | System Servi                   | ce Monitoring Settings                      |                                                                                 | program execution til                            | al and the percentage<br>me are monitored for t<br>executed by the CPU U | ne system services    |  |
|                  | DOLL /                    | Programs                       |                                             | POUs that are assign                                                            | ned to tasks.                                    |                                                                          |                       |  |
|                  | POU (program organization | Function Bloc                  | ks                                          | POUs that are used                                                              | to create objects with s                         | specific conditions.                                                     |                       |  |
|                  | units)                    | Functions                      |                                             | POUs that are used such as for data prod                                        |                                                  | t determine unique ou                                                    | tputs for the inputs, |  |
|                  | Programming<br>Languages  |                                |                                             | Ladder diagrams *2                                                              | and structured text (ST                          | Γ)                                                                       |                       |  |
|                  | Namespaces *3             |                                |                                             | A concept that is use                                                           | ed to group identifiers f                        | or POU definitions.                                                      |                       |  |
|                  | Variables                 | External Access of Variables   | Network Variables                           | The function which a                                                            | or other Controllers                             |                                                                          |                       |  |
|                  |                           | Data Types                     | Boolean                                     | BOOL                                                                            |                                                  |                                                                          |                       |  |
|                  |                           |                                | Bit Strings                                 | BYTE, WORD, DWORD, LWORD                                                        |                                                  |                                                                          |                       |  |
|                  |                           |                                | Integers                                    | INT, SINT, DINT,LIN                                                             | T, UINT, USINT, UDIN                             | IT, ULINT                                                                |                       |  |
|                  |                           |                                | Real Numbers                                | REAL, LREAL                                                                     |                                                  |                                                                          |                       |  |
|                  |                           |                                | Durations                                   | TIME                                                                            |                                                  |                                                                          |                       |  |
|                  |                           |                                | Dates                                       | DATE TIME_OF_DAY                                                                |                                                  |                                                                          |                       |  |
|                  |                           |                                | Times of Day                                | DATE_AND_TIME                                                                   |                                                  |                                                                          |                       |  |
|                  |                           |                                | Date and Time                               |                                                                                 |                                                  |                                                                          |                       |  |
|                  |                           | Dorivative Da                  | Text Strings                                | STRING Structures, unions, enumerations                                         |                                                  |                                                                          |                       |  |
|                  |                           | Derivative Data Types Function |                                             | A derivative data type that groups together data with different variable types. |                                                  |                                                                          |                       |  |
| Program-<br>ming | Data Types                |                                | Maximum Number of Members                   | 2048                                                                            | o mat groupe togomer                             |                                                                          | acio typeo.           |  |
|                  |                           | Structures                     | Nesting Maximum<br>Levels                   | 8                                                                               |                                                  |                                                                          |                       |  |
|                  |                           |                                | Member Data Types                           | Basic data types, str                                                           | uctures, unions, enum                            | erations, array variable                                                 | es                    |  |
|                  |                           |                                | Specifying Member<br>Offsets                | You can use membe                                                               | r offsets to place struc                         | ture members at any r                                                    | nemory locations.*3   |  |
|                  |                           |                                | Function                                    | A derivative data typ                                                           | e that groups together                           | data with different var                                                  | iable types.          |  |
|                  |                           | Unions                         | Maximum Number of<br>Members                | 4                                                                               |                                                  |                                                                          |                       |  |
|                  |                           |                                | Member Data Types                           | BOOL, BYTE, WORI                                                                | D, DWORD, LWORD                                  |                                                                          |                       |  |
|                  |                           | Enumera-<br>tions              | Function                                    | A derivative data type values.                                                  | e that uses text strings                         | called enumerators to                                                    | express variable      |  |
|                  |                           |                                | Function                                    |                                                                                 |                                                  | me data type. You spe<br>ment to specify the ele                         |                       |  |
|                  |                           | Array Speci-                   | Maximum Number of<br>Dimensions             | 3                                                                               |                                                  |                                                                          |                       |  |
|                  | Data Type At-<br>tributes | fications                      | Maximum Number of<br>Elements               | 65535                                                                           |                                                  |                                                                          |                       |  |
|                  | uibutes                   |                                | Array Specifications for FB Instances       | Supported.                                                                      |                                                  |                                                                          |                       |  |
|                  |                           | Range Specif                   | ications                                    | You can specify a rar that are in the specifi                                   |                                                  | dvance. The data type                                                    | can take only values  |  |
|                  |                           | Libraries                      |                                             | User libraries                                                                  |                                                  |                                                                          |                       |  |

<sup>\*1.</sup> Supported only by the CPU Units with unit version 1.03 or later.
\*2. Inline ST is supported. (Inline ST is ST that is written as an element in a ladder diagram.)
\*3. Supported only by the CPU Units with unit version 1.01 or later.

|                   |                      | Item                         |                                            | NX701-□□□□                                                                                                    | NJ501-□□□□                                            | NJ301-□□□□               | NJ101-□□□□               |  |
|-------------------|----------------------|------------------------------|--------------------------------------------|----------------------------------------------------------------------------------------------------|-------------------------------------------------------|--------------------------|--------------------------|--|
|                   | Control Modes        |                              |                                            | position control, velo                                                                                                    | city control, torque cont                             | trol                     | •                        |  |
|                   | Axis Types           |                              |                                            | Servo axes, virtual se                                                                                                    | ervo axes, encoder axe                                | s, and virtual encode    | r axes                   |  |
|                   | Positions that can b | e managed                    |                                            | Command positions                                                                                                    | and actual positions                                  |                          |                          |  |
|                   |                      |                              | Absolute Positioning                       | Positioning is performed for a target position that is specified with an absolute value.                                                 |                                                       |                          |                          |  |
|                   | s                    | Single-axis                  | Relative Positioning                       | Positioning is performed for a specified travel distance from the command current position.                                              |                                                       |                          |                          |  |
|                   |                      | osition<br>Control           | Interrupt Feeding                          | Positioning is performed for a specified travel distance from the position where an interrupt input was received from an external input. |                                                       |                          |                          |  |
|                   |                      |                              | Cyclic synchronous absolute positioning *1 | The function which o control mode.                                                                                                    | utputs command position                               | ons in every control p   | eriod in the position    |  |
|                   | s                    | ingle-axis                   | Velocity Control                           | Velocity control is pe                                                                                                    | rformed in Position Cor                               | ntrol Mode.              |                          |  |
|                   | V                    | elocity<br>Control           | Cyclic Synchronous<br>Velocity Control     | A velocity command                                                                                                    | is output each control p                              | period in Velocity Con   | trol Mode.               |  |
|                   |                      | Single-axis<br>orque Control | Torque Control                             | The torque of the mo                                                                                                    | tor is controlled.                                    |                          |                          |  |
|                   |                      | •                            | Starting Cam Operation                     | A cam motion is perfe                                                                                                    | ormed using the specifi                               | ied cam table.           |                          |  |
|                   |                      |                              | Ending Cam Operation                       |                                                                                                    | he axis that is specified                             |                          | eter is ended.           |  |
|                   |                      |                              | Starting Gear Operation                    |                                                                                                    | e specified gear ratio is                             |                          |                          |  |
|                   | s                    | Single-axis<br>Synchro-      | Positioning Gear<br>Operation              | A gear motion with the master axis and slave                                                                                             | e specified gear ratio a                              | and sync position is po  | erformed between a       |  |
|                   |                      | ized Con-                    | Ending Gear Operation                      | The specified gear motion or positioning gear motion is ended.                                                                           |                                                       |                          |                          |  |
|                   |                      | trol                         | Synchronous Positioning                    | Positioning is performed in sync with a specified master axis.                                                                           |                                                       |                          |                          |  |
|                   |                      |                              | Master Axis Phase Shift                    | The phase of a master axis in synchronized control is shifted.                                                                           |                                                       |                          |                          |  |
|                   |                      |                              | Combining Axes                             | The command positions of two axes are added or subtracted and the result is out as the command position.                                 |                                                       |                          |                          |  |
|                   | S                    | ingle-axis                   | Powering the Servo                         | The Servo in the Ser                                                                                                    | vo Drive is turned ON t                               | o enable axis motion.    |                          |  |
| Motion<br>Control |                      | Manual<br>Operation          | Jogging                                    | An axis is jogged at a specified target velocity.                                                                                        |                                                       |                          |                          |  |
| Control           |                      |                              | Resetting Axis Errors                      | Axes errors are clear                                                                                                    | ed.                                                   |                          |                          |  |
|                   | Single-axis          |                              | Homing                                     | A motor is operated and the limit signals, home proximity signal, and home signed to define home.                                        |                                                       |                          |                          |  |
|                   |                      |                              | Homing with parameter *1                   | Specifying the parameter, a motor is operated and the limit signals, home prox signal, and home signal are used to define home.          |                                                       |                          |                          |  |
|                   |                      |                              | High-speed Homing                          | Positioning is perforn                                                                                                    | ned for an absolute targ                              | get position of 0 to ret | urn to home.             |  |
|                   |                      |                              | Stopping                                   | An axis is decelerate                                                                                                    | d to a stop at the speci                              | fied rate.               |                          |  |
|                   |                      |                              | Immediately Stopping                       | An axis is stopped im                                                                                                    | mediately.                                            |                          |                          |  |
|                   |                      |                              | Setting Override Factors                   | The target velocity of                                                                                                    | an axis can be change                                 | ed.                      |                          |  |
|                   |                      |                              | Changing the Current Position              | The command currer any position.                                                                                                    | nt position or actual cur                             | rent position of an ax   | s can be changed to      |  |
|                   |                      | uxiliary<br>unctions         | Enabling External<br>Latches               | The position of an ax                                                                                                    | is is recorded when a t                               | rigger occurs.           |                          |  |
|                   | fc                   | or Single-<br>xis Control    | Disabling External<br>Latches              | The current latch is d                                                                                                    | isabled.                                              |                          |                          |  |
|                   |                      |                              | Zone Monitoring                            | You can monitor the within a specified ran                                                                                               | command position or a ge (zone).                      | ctual position of an a   | kis to see when it is    |  |
|                   |                      |                              | Enabling digital cam switches *4           | You can turn a digital output ON and OFF according to the position of a                                                                  |                                                       |                          | on of an axis.           |  |
|                   |                      |                              | Monitoring Axis Following Error            | You can monitor whether the difference between the command positions or positions of two specified axes exceeds a threshold value.       |                                                       |                          |                          |  |
|                   |                      |                              | Resetting the Following<br>Error           | ·                                                                                                    |                                                       |                          | ent position is set to 0 |  |
|                   |                      |                              | Torque Limit                               | · ·                                                                                                    | nction of the Servo Driv<br>set to control the output |                          | disabled and the         |  |
|                   |                      |                              | Command position compensation *5           | The function which co                                                                                                    | ompensate the position                                | for the axis in operat   | ion.                     |  |
|                   |                      |                              | Start velocity *6                          | You can set the initia                                                                                                    | I velocity when axis mo                               | otion starts.            | •                        |  |

<sup>\*1.</sup> Supported only by the CPU Units with unit version 1.03 or later.
\*4. Supported only by the CPU Units with unit version 1.06 or later.
\*5. Supported only by the CPU Units with unit version 1.10 or later.
\*6. Supported only by the CPU Units with unit version 1.05 or later.

|         | Item              |                                                 |                                                                                                    | NX701-□□□□                                                                                                    | NJ501-□□□□                                                                                                    | NJ301-□□□□                | NJ101-□□□□           |  |
|---------|-------------------|-------------------------------------------------|----------------------------------------------------------------------------------------------------|----------------------------------------------------------------------------------------------------|----------------------------------------------------------------------------------------------------|---------------------------|----------------------|--|
|         |                   |                                                 | Absolute Linear Interpolation                                                                                                    | Linear interpolation is                                                                                                    | s performed to a speci                                                                                                    | fied absolute position.   |                      |  |
|         |                   | Multi-axes                                      | Relative Linear Interpolation                                                                                                    | Linear interpolation is                                                                                                    | s performed to a speci                                                                                                    | fied relative position.   |                      |  |
|         |                   | Coordinat-<br>ed Control                        | Circular 2D Interpola-                                                                                                    | Circular interpolation is performed for two axes.                                                                                                    |                                                                                                    |                           |                      |  |
|         |                   |                                                 | Axes Group Cyclic Syn-<br>chronous Absolute Po-<br>sitioning                                                                                                    | A positioning command is output each control period in Position Control Mode.*3                                                                                                    |                                                                                                    |                           |                      |  |
|         |                   |                                                 | Resetting Axes Group<br>Errors                                                                                                    | Axes group errors an                                                                                                    | d axis errors are clear                                                                                                    | ed.                       |                      |  |
|         | Axes Groups       |                                                 | Enabling Axes Groups                                                                                                    | Motion of an axes gro                                                                                                    | oup is enabled.                                                                                                    |                           |                      |  |
|         |                   |                                                 | Disabling Axes Groups                                                                                                    | Motion of an axes gro                                                                                                    | oup is disabled.                                                                                                    |                           |                      |  |
|         |                   | Auxiliary                                       | Stopping Axes Groups                                                                                                    | All axes in interpolate                                                                                                    | ed motion are decelera                                                                                                    | ited to a stop.           |                      |  |
|         |                   | Functions<br>for Multi-<br>axes Coordi-         | Immediately Stopping Axes Groups                                                                                                    | All axes in interpolated motion are stopped immediately.                                                                                                    |                                                                                                    |                           |                      |  |
|         |                   | nated Con-<br>trol                              | Setting Axes Group<br>Override Factors                                                                                                    | The blended target v                                                                                                    | elocity is changed duri                                                                                                    | ng interpolated motior    | ı.                   |  |
|         |                   |                                                 | Reading Axes Group<br>Positions                                                                                                    | The command currer read.*3                                                                                                    | nt positions and actual                                                                                                    | current positions of ar   | axes group can be    |  |
|         |                   |                                                 | Changing the Axes in an Axes Group                                                                                                    | The Composition Axe temporarily.*3                                                                                                    | es parameter in the ax                                                                                                    | es group parameters o     | an be overwritten    |  |
|         |                   | Cams                                            | Setting Cam Table Properties                                                                                                    | The end point index of the cam table that is specified in the input parameter is changed.                                                                                                    |                                                                                                    |                           |                      |  |
|         |                   |                                                 | Saving Cam Tables                                                                                                    | The cam table that is specified with the input parameter is saved in non-volatile memory in the CPU Unit.                                                                                       |                                                                                                    |                           |                      |  |
| Motion  | Common Items      |                                                 | Generating cam tables *7                                                                                                    | The cam table that is specified with the input parameter is generated from the cam property and cam node.                                                                                       |                                                                                                    |                           |                      |  |
|         |                   |                                                 | Writing MC Settings                                                                                                    | Some of the axis par                                                                                                    | ameters or axes group                                                                                                    | parameters are over       | vritten temporarily. |  |
|         |                   | Parameters                                      | Changing axis parameters *7                                                                                                    | You can access and                                                                                                    | change the axis paran                                                                                                    | neters from the user p    | rogram.              |  |
| Control |                   | Count Modes                                     |                                                                                                    | You can select either                                                                                                    | Linear Mode (finite le                                                                                                    | ngth) or Rotary Mode      | (infinite length).   |  |
|         |                   | Unit Conversions                                |                                                                                                    | You can set the displ                                                                                                    | ay unit for each axis a                                                                                                    | ccording to the machin    | ne.                  |  |
|         |                   | Accelera-<br>tion/ Decel-<br>eration<br>Control | Automatic Acceleration/<br>Deceleration Control                                                                                                    | Jerk is set for the acceleration/deceleration curve for an axis motion or axes group motion.                                                                                                    |                                                                                                    |                           | on or axes group     |  |
|         |                   |                                                 | Changing the Accelera-<br>tion and Deceleration<br>Rates                                                                                                    | You can change the acceleration or deceleration rate even during acceleration deceleration.                                                                                                    |                                                                                                    |                           |                      |  |
|         |                   | In-position Check                               |                                                                                                    | You can set an in-position range and in-position check time to confirm when positioning is completed.                                                                                           |                                                                                                    |                           |                      |  |
|         |                   | Stop Method                                     |                                                                                                    | You can set the stop method to the immediate stop input signal or limit input signal                                                                                                    |                                                                                                    |                           |                      |  |
|         |                   | Re-execution structions                         | Re-execution of Motion Control In-<br>structions                                                                                                    |                                                                                                    | You can change the input variables for a motion control instruction during execution and execute the instruction again to change the target values during operation. |                           |                      |  |
|         | Auxiliary Func-   | Multi-execution structions (Bo                  | on of Motion Control In-<br>uffer Mode)                                                                                                    | You can specify when to start execution and how to connect the velocities betwee operations when another motion control instruction is executed during operation.                               |                                                                                                    |                           |                      |  |
|         | tions             | Continuous A<br>(Transition M                   | xes Group Motions<br>ode)                                                                                                    | You can specify the operation.                                                                                                    | Transition Mode for mu                                                                                                    | ulti-execution of instruc | tions for axes grou  |  |
|         |                   |                                                 | Software Limits                                                                                                    | Software limits are se                                                                                                    | et for each axis.                                                                                                    |                           |                      |  |
|         |                   |                                                 | Following Error                                                                                                    | The error between th monitored for an axis                                                                                                    | e command current va                                                                                                    | llue and the actual cur   | rent value is        |  |
|         |                   | Monitoring<br>Functions                         | Velocity, Acceleration Rate,<br>Deceleration Rate, Torque,<br>Interpolation Velocity, Inter-<br>polation Acceleration Rate,<br>And Interpolation Decelera-<br>tion Rate | You can set and mor                                                                                                    | nitor warning values fo                                                                                                    | r each axis and each a    | ixes group.          |  |
|         |                   | Absolute Enc                                    | oder Support                                                                                                    | You can use an OMP the need to perform h                                                                                                    | ON G5-Series Servon                                                                                                    | notor with an Absolute    | Encoder to eliminat  |  |
|         |                   | Input signal le                                 | ogic inversion *6                                                                                                    |                                                                                                    | ogic of immediate stop<br>gnal, or home proximit                                                                                                    |                           | limit input signal,  |  |
|         | External Interfac | External Interface Signals                      |                                                                                                    | The Servo Drive input signals listed on the right are used. Home signal, home proximity signal, positive limit signal, negative limit signal, immediate stop signal, and interrupt input signal |                                                                                                    |                           |                      |  |

<sup>\*3.</sup> Supported only by the CPU Units with unit version 1.01 or later.
\*6. Supported only by the CPU Units with unit version 1.05 or later.
\*7. Supported only by the CPU Units with unit version 1.08 or later.

|                         |                                          | Item                                 |                                                                         | NX701-□□□□                                                                                                    | NJ501-□□□□                                                                                                    | NJ301-□□□□              | NJ101-□□□□        |  |
|-------------------------|------------------------------------------|--------------------------------------|-------------------------------------------------------------------------|----------------------------------------------------------------------------------------------------|----------------------------------------------------------------------------------------------------|-------------------------|-------------------|--|
|                         | EtherCAT Slaves Maximum Number of Slaves |                                      | mber of Slaves                                                          | 512                                                                                                    | 192                                                                                                    |                         | 64                |  |
| Unit (I/O)<br>Manage-   |                                          | Maximum number of Units              |                                                                         |                                                                                                    | 40                                                                                                    |                         |                   |  |
| ment                    | CJ-Series Units                          | Basic I/O<br>Units                   | Load Short-circuit Pro-<br>tection and I/O Discon-<br>nection Detection | Alarm information for Basic I/O Units is read.                                                                                                    |                                                                                                    |                         |                   |  |
|                         | Perioneral USB Port                      |                                      |                                                                         | A port for communication personal computer.                                                                                                    | ations with various kin                                                                                                    | ds of Support Softwar   | e running on a    |  |
|                         |                                          | Communicati                          | ons protocol                                                            | TCP/IP, UDP/IP                                                                                                    |                                                                                                    |                         |                   |  |
|                         |                                          | CIP Communi-<br>cations Ser-         | Tag Data Links                                                          | Programless cyclic d network.                                                                                                    | Programless cyclic data exchange is performed with the devices on the EtherNet/IP network.                                                                                                    |                         |                   |  |
|                         |                                          | vice                                 | Message Communications                                                  |                                                                                                    | sent to or received fror                                                                                                    |                         |                   |  |
|                         |                                          |                                      | Socket Services                                                         | protocol.                                                                                                    | eceived from any node ons instructions are us                                                                                                    | _                       | e UDP or TCP      |  |
|                         | EtherNet/IP Port                         |                                      | FTP client *7                                                           |                                                                                                    | n or written to compute<br>munications instruction                                                                                                    |                         | odes from the CPU |  |
|                         |                                          | TCP/IP Applications                  | FTP Server                                                              | computers at other E                                                                                                    |                                                                                                    |                         |                   |  |
|                         |                                          |                                      | Automatic Clock Adjustment                                              | interval after the pow                                                                                                    | read from the NTP ser<br>ver supply to the CPU<br>ated with the read time                                                                                                    | Unit is turned ON. The  |                   |  |
|                         |                                          |                                      | SNMP Agent                                                              | Built-in EtherNet/IP port internal status information is provided to network management software that uses an SNMP manager.                                                    |                                                                                                    |                         |                   |  |
|                         |                                          | Supported                            | Process Data Communications                                             | Control information is exchanged in cyclic communications between the EtherCAT master and slaves.                                                                              |                                                                                                    |                         |                   |  |
| Communi-                |                                          | Services                             | SDO Communications                                                      | A communications method to exchange control information in noncyclic event communications between EtherCAT master and slaves.  This communications method is defined by CoE.   |                                                                                                    |                         |                   |  |
| cations                 |                                          | Network Scanning                     |                                                                         | Information is read fr<br>automatically genera                                                                                                    | rom connected slave dated.                                                                                                    | evices and the slave of | configuration is  |  |
|                         | EtherCAT Port                            | DC (Distributed Clock)               |                                                                         | Time is synchronized devices (including the                                                                                                    | d by sharing the Ethero<br>e master).                                                                                                    | CAT system time amo     | ng all EtherCAT   |  |
|                         |                                          | Packet Monitoring *8                 |                                                                         | The frames that are sent by the master and the frames that are received by the master can be saved. The data that is saved can be viewed with WireShark or other applications. |                                                                                                    |                         |                   |  |
|                         |                                          | Enable/disable Settings for Slaves   |                                                                         | The slaves can be enabled or disabled as communications targets.                                                                                                    |                                                                                                    |                         |                   |  |
|                         |                                          | Disconnecting/Connecting Slaves      |                                                                         | SDO messages of the CAN application can be sent to slaves via EtherCAT.                                                                                                    |                                                                                                    |                         |                   |  |
|                         |                                          | Supported<br>Application<br>Protocol | СоЕ                                                                     | SDO messages that conform to the CANopen standard can be sent to slaves EtherCAT.                                                                                              |                                                                                                    |                         | ent to slaves via |  |
|                         | Communications In                        | Communications Instructions          |                                                                         |                                                                                                    | The following instructions are supported. CIP communications instructions, socket communications instructions, SDO message instructions, no-protocol communications instructions, protocol macro instructions, and FTP client instructions *7, and Modbus RTU protocl instruction |                         |                   |  |
| Operation<br>Management | RUN Output Con                           | tacts                                |                                                                         | The output on the Po                                                                                                    | ower Supply Unit turns                                                                                                    | ON in RUN mode.         |                   |  |
|                         | Event Logs                               | Function                             |                                                                         | Events are recorded                                                                                                    | in the logs.                                                                                                    |                         |                   |  |
| System                  | Maximum                                  | System event                         | log                                                                     | 2,048                                                                                                    | 1,024                                                                                                    | 512                     |                   |  |
| Management              | number of                                | Access event                         | log                                                                     | 1,024                                                                                                    |                                                                                                    | 512                     |                   |  |
| eve                     | events                                   | User-defined e                       | vent log                                                                | 1,024                                                                                                    |                                                                                                    | 512                     |                   |  |

<sup>\*6.</sup> Supported only by the CPU Units with unit version 1.05 or later.
\*7. Supported only by the CPU Units with unit version 1.08 or later.
\*8. For NJ301, Supported only by the CPU Units with unit version 1.10 or later.
\*9. Supported only by the CPU Units with unit version 1.11 or later.

|                          |                                                       | Item                       |                                                                                         | NX701-□□□□                                                                                                    | NJ501-□□□□                                         | NJ301-□□□□                                         | NJ101-□□□□           |  |
|--------------------------|-------------------------------------------------------|----------------------------|-----------------------------------------------------------------------------------------|----------------------------------------------------------------------------------------------------|----------------------------------------------------|----------------------------------------------------|----------------------|--|
|                          | Online Editing                                        | Single                     |                                                                                         |                                                                                                    |                                                    | global variables can be<br>OUs across a network.   | changed online.      |  |
|                          | Forced Refreshin                                      | g                          |                                                                                         | The user can force specific variables to TRUE or FALSE.                                                                                                    |                                                    |                                                    |                      |  |
|                          |                                                       | Maximum                    | Device Variables for<br>EtherCAT Slaves                                                 | 64                                                                                                    |                                                    |                                                    |                      |  |
|                          |                                                       | Number of Forced Variables | Device Variables for CJ-<br>series Units and Vari-<br>ables with AT Specifica-<br>tions |                                                                                                    | 64                                                 |                                                    |                      |  |
|                          | MC Test Run *10                                       | •                          |                                                                                         | Motor operation and                                                                                                    | wiring can be checked                              | d from the Sysmac Stu                              | dio.                 |  |
|                          | Synchronizing                                         |                            |                                                                                         | The project file in the same when online.                                                                                                    | Sysmac Studio and t                                | he data in the CPU Un                              | t can be made the    |  |
|                          | Differentiation monitoring *1                         |                            |                                                                                         | Rising/falling edge of                                                                                                    | contacts can be mon                                | itored.                                            |                      |  |
|                          |                                                       | Maximum nui                | mber of contacts *1                                                                     | 8                                                                                                    |                                                    |                                                    |                      |  |
| Dahaaniaa                |                                                       | Types                      | Single Triggered Trace                                                                  | When the trigger con tracing stops automa                                                                                                    |                                                    | ified number of sample                             | s are taken and then |  |
| Debugging                |                                                       | Турсо                      | Continuous Trace                                                                        | Data tracing is execu<br>Studio.                                                                                                    | ited continuously and                              | the trace data is collec-                          | ed by the Sysmac     |  |
|                          |                                                       | Maximum Nu<br>Data Trace   | mber of Simultaneous                                                                    | 4                                                                                                    | 4 *11                                              | 2                                                  |                      |  |
|                          |                                                       | Maximum Nu                 | mber of Records                                                                         | 10,000                                                                                                    |                                                    |                                                    |                      |  |
|                          | Data Tracing                                          | Sampling                   | Maximum Number of<br>Sampled Variables                                                  | 192 variables                                                                                                    |                                                    | 48 variables                                       |                      |  |
|                          |                                                       | Timing of Sampling         |                                                                                         | Sampling is performed sampling instruction                                                                                                    | ·                                                  | sk period, at the specific                         | ed time, or when a   |  |
|                          |                                                       | Triggered Traces           |                                                                                         | Trigger conditions are set to record data before and after an event.                                                                                                    |                                                    |                                                    |                      |  |
|                          |                                                       | Trigger Conditions         |                                                                                         | When BOOL variable changes to TRUE or FALSE Comparison of non-BOOL variable with a constant Comparison Method: Equals (=), Greater than (>), Greater than or equals (≥), Less Than (<), Less than or equals (≤), Not equal (≠) |                                                    |                                                    |                      |  |
|                          |                                                       |                            | Delay                                                                                   |                                                                                                    | ng: A slider is used to                            | set the percentage of s                            | ampling before and   |  |
|                          | Simulation                                            |                            |                                                                                         | The operation of the CPU Unit is emulated in the Sysmac Studio.                                                                                                    |                                                    |                                                    |                      |  |
| Daliabilia.              |                                                       | Controller<br>Errors       | Levels                                                                                  | Major fault, partial fa                                                                                                    | ult, minor fault, observ                           | ration, and information                            |                      |  |
| Reliability<br>Functions | Self-diagnosis                                        | User-defined               | errors                                                                                  | User-defined errors a executing instruction                                                                                                    |                                                    | nce and then records a                             | re created by        |  |
|                          |                                                       |                            | Levels                                                                                  | 8 levels  When going online to a CPU Unit from the Sysmac Studio, the CPU Unit name in the                                                                                                    |                                                    |                                                    |                      |  |
|                          |                                                       | CPU Unit Nan               | nes and Serial IDs                                                                      |                                                                                                    |                                                    | Sysmac Studio, the CF<br>U Unit being connected    |                      |  |
|                          |                                                       |                            | User Program Transfer with No Restoration Information                                   | You can prevent reading data in the CPU Unit from the Sysmac Studio.                                                                                                    |                                                    |                                                    | tudio.               |  |
|                          | Protecting Soft-                                      | Protection                 | CPU Unit Write Protection                                                               | You can prevent writ<br>Card.                                                                                                    | ing data to the CPU U                              | nit from the Sysmac St                             | udio or SD Memory    |  |
| Security                 | ware Assets and<br>Preventing Op-<br>erating Mistakes |                            | Overall Project File Protection                                                         | You can use passwo Sysmac Studio.                                                                                                    | rds to protect .smc file                           | es from unauthorized o                             | pening on the        |  |
|                          | erating mistakes                                      |                            | Data Protection                                                                         | You can use passwords to protect POUs on the Sysmac Studio.*3                                                                                                    |                                                    |                                                    |                      |  |
|                          |                                                       | Verification o             | f Operation Authority                                                                   |                                                                                                    |                                                    | ration rights to prevent<br>by operating mistakes. | damage to            |  |
|                          |                                                       |                            | Number of Groups                                                                        | 5                                                                                                    | 5 *12                                              |                                                    | 5                    |  |
|                          |                                                       | Verification o<br>tion ID  | f User Program Execu-                                                                   |                                                                                                    | innot be executed with<br>idio for the specific ha | nout entering a user pro<br>rdware (CPU Unit).     | gram execution ID    |  |
|                          | Storage Type                                          |                            |                                                                                         | SD Memory Card, SI                                                                                                    | DHC Memory Card                                    | ·                                                  |                      |  |
|                          |                                                       | Automatic tra              | nsfer from SD Memory                                                                    |                                                                                                    | oad folder on an SD N                              | Memory Card is automa                              | tically loaded when  |  |
| SD Memo-                 |                                                       | Transfer prog              | gram from SD Memory                                                                     | The user program on defined variable to T                                                                                                    |                                                    | is loaded when the use                             | er changes system-   |  |
| ry Card<br>Functions     | Application                                           | SD Memory Constructions    | ard Operation                                                                           | You can access SD I                                                                                                    | Memory Cards from in                               | structions in the user p                           | rogram.              |  |
|                          |                                                       | File Operation             | ns from the Sysmac Stu-                                                                 |                                                                                                    | operations for Control<br>nent files on the comp   | ler files in the SD Mem<br>uter.                   | ory Card and read/   |  |
|                          |                                                       | tection                    | ard Life Expiration De-                                                                 | Notification of the expiration of the life of the SD Memory Card is provided in a systemdefined variable and event log.                                                                                                    |                                                    |                                                    | provided in a        |  |
| *1 Cupped                | a al a sala a la constanta de a CE                    | All I I lasta a seciale    | unit vorcion 1 02 or lator                                                              |                                                                                                    |                                                    |                                                    |                      |  |

<sup>\*1.</sup> Supported only by the CPU Units with unit version 1.03 or later.
\*3. Supported only by the CPU Units with unit version 1.01 or later.
\*9. Supported only by the CPU Units with unit version 1.11 or later.
\*10.Cannot be used with the NJ101-9000.
\*11.Maximum Number of Simultaneous Data Trace of the NJ501-1 \( \text{\substack} \) CPU Unit with unit version 1.08 or later is 2.

<sup>\*12.</sup>When the NJ501 CPU Units with unit version 1.00 is used, this value becomes two.

|                                           | Item |                                                                                                 |                                                                 | NX701-□□□□                                                                                                    | NJ501-□□□□                                                    | NJ301-□□□□ | NJ101-□□□□ |  |  |
|-------------------------------------------|------|-------------------------------------------------------------------------------------------------|-----------------------------------------------------------------|----------------------------------------------------------------------------------------------------|---------------------------------------------------------------|------------|------------|--|--|
| SD Memory Backup Card backup              |      |                                                                                                 | Using front switch                                              | You can use front sw                                                                                             | You can use front switch to backup, compare, or restore data. |            |            |  |  |
|                                           |      | Using system-defined variables                                                                  | You can use system-defined variables to backup or compare data. |                                                                                                    |                                                               |            |            |  |  |
|                                           |      | kup                                                                                             | Memory Card Opera-<br>tions Dialog Box on<br>Sysmac Studio      | Backup and verification operations can be performed from the SD Memo Operations Dialog Box on the Sysmac Studio. |                                                               |            |            |  |  |
| functions<br>*1                           |      |                                                                                                 | Using instruction *7                                            | Backup operation can be performed by using instruction.                                                          |                                                               |            |            |  |  |
|                                           |      | Protection                                                                                      | Prohibiting backing up data to the SD Memory Card               |                                                                                                    |                                                               |            |            |  |  |
| Sysmac Studio Controller backup functions |      | Backup, restore, and verification operations for Units can be performed from the Sysmac Studio. |                                                                 |                                                                                                    | ormed from the                                                |            |            |  |  |

## **Function Specifications of DB Connection Function**

|                        | No.                                                               | Descr                                                                                                    | ription                                                                |  |  |  |
|------------------------|-------------------------------------------------------------------|----------------------------------------------------------------------------------------------------|------------------------------------------------------------------------|--|--|--|
|                        | Item                                                              | NJ501-1□20                                                                                                    | NJ101-□020                                                             |  |  |  |
| Supported              | port                                                              | Built-in EtherNet/IP port                                                                                                    |                                                                        |  |  |  |
| Supported DB           |                                                                   | Microsoft Corporation: SQL Server 2008/2008 R2/20 Oracle Corporation: Oracle Database 10g /11g /12c MySQL Community Edition 5.1/ International Business Machines Corporation (IBM): Firebird Foundation Incorporated: Firebird 2.1/2.5 The PostgreSQL Global Development Group: Postg                         | .*1<br>5.5/5.6 *2<br>DB2 for Linux, UNIX and Windows 9.5/9.7/10.1/10.5 |  |  |  |
|                        | OB Connections (Number of databases that nected at the same time) | 3 connections max. *3                                                                                                    |                                                                        |  |  |  |
| Supported operations   |                                                                   | The following operations can be performed by executing DB Connection Instructions in the NJ-series CPU Units.  Inserting records (INSERT), Updating records (UPDATE), Retrieving records (SELECT), and Deleting records (DELETE)                                                                              |                                                                        |  |  |  |
|                        | Number of columns in an INSERT operation                          | SQL Server: 1,024 columns max. Oracle: 1,000 columns max.                                                                                                    |                                                                        |  |  |  |
| Instruction            | Number of columns in an UPDATE operation                          | SQL Server: 1,024 columns max. Oracle: 1,000 columns max.                                                                                                    |                                                                        |  |  |  |
|                        | Number of columns in a SELECT operation                           | SQL Server: 1,024 columns max. Oracle: 1,000 columns max.                                                                                                    |                                                                        |  |  |  |
|                        | Number of records in the output of a SE-<br>LECT operation        | 65,535 elements max., 4 MB max.                                                                                                    |                                                                        |  |  |  |
| Run mode               | of the DB Connection Service                                      | Operation Mode or Test Mode  Operation Mode: When each instruction is executed, the service actually accesses the DB.  Test Mode: When each instruction is executed, the service ends the instruction normally without accessing the DB actually.                                                             |                                                                        |  |  |  |
| Spool funct            | ion                                                               | Used to store SQL statements when an error occurr communications are recovered from the error.                                                                                                    | red and resend the statements when the                                 |  |  |  |
| Spool capacity         |                                                                   | 1 MB *4                                                                                                    | 192 KB *4                                                              |  |  |  |
| Operation Log function |                                                                   | The following three types of logs can be recorded.  • Execution Log: Log for tracing the executions of the DB Connection Service.  • Debug Log: Detailed log for SQL statement executions of the DB Connection Service.  • SQL Execution Failure Log: Log for execution failures of SQL statements in the DB. |                                                                        |  |  |  |
| DB Connec              | tion Service shutdown function                                    | Used to shut down the DB Connection Service after automatically saving the Operation Log files into the SD Memory Card.                                                                                                    |                                                                        |  |  |  |

<sup>\*1.</sup> SQL Server 2014, Oracle Database 12c and PostgreSQL 9.2/9.3/9.4 are supported by DBCon version 1.02 or higher.

<sup>\*1.</sup> Supported only by the CPU Units with unit version 1.03 or later.
\*7. Supported only by the CPU Units with unit version 1.08 or later.

<sup>\*2.</sup> The supported storage engines of the DB are InnoDB and MyISAM.

\*3. When two or more DB Connections are established, the operation cannot be guaranteed if you set different database types for the connections.

<sup>\*4.</sup> Refer to "NJ-series Database Connection CPU Units User's Manual(W527)" for the information.

## Functions Supported by NJ501-1340

Besides functions of the NJ501-1300, functions supported by the NJ501-1340 are as follows.

| Item                                                                                                    | Description                                                                                                    |  |  |
|----------------------------------------------------------------------------------------------------|----------------------------------------------------------------------------------------------------|--|--|
| Supported port                                                                                                    | Built-in EtherNet/IP port                                                                                                    |  |  |
| Supported standard *1                                                                                                    | The Unit conforms to the following SEMI standards: E37-0303, E37.1-0702, E5-0707, and E30-0307                                                                                                    |  |  |
| Fundamental GEM requirement  State Model, Equipment Processing State, Host-initiated S1, F13/F14 Scenario, Event Notification, On-Line Identification, On-Line Identification, |                                                                                                    |  |  |
| Additional GEM capability  Establish Communications, Dynamic Event Report Configuration, Variable Data Collection, Trace Data Co Collection, Alarm Management, Remote Control, Equipment Constant, Process Recipe Management *1, Management Terminal Service, Clock, Limit Monitoring, Spooling *2, Control (Host Initiated)                                                                                                    |                                                                                                    |  |  |
| User-defined message                                                                                                    | You can create non-GEM compliant communications messages and have host communications.                                                                                                    |  |  |
| GEM specific instruction                                                                                                    | The Unit supports 29 instructions to perform the following:  Changing the GEM Service status.  Setting HSMS communications.  Reporting events and reporting alarms.  Acknowledging host commands and enhanced remote commands.  Changing equipment constants.  Uploading and downloading process programs.  Sending and acknowledging equipment terminal messages.  Requesting to change time.  Sending user-defined messages.  Getting SECS communications log. |  |  |
| GEM Service log                                                                                                    | Can record the following information.  • HSMS communications log: Keeps log of HSMS communications operations.  • SECS message log: Keeps log of SECS-II communications messages.  • Execution log: Keeps log of executions of GEM instructions. *2                                                                                                    |  |  |
| Shutting down the GEM Service                                                                                                    | Saves the spool data and GEM Service log records into an SD Memory Card and ends the GEM Service.                                                                                                    |  |  |

<sup>\*1.</sup>E42 recipes, large process programs, and E139 recipes are not supported.

### Conformance to Fundamental GEM Requirements and Additional Capabilities

| Fundamental GEM requirements        | GEM-compliant |
|-------------------------------------|---------------|
| State Model                         |               |
| Equipment Processing State          |               |
| Host-initiated S1, F13/F14 Scenario |               |
| Event Notification                  | Yes           |
| On-Line Identification              | 103           |
| Error Message                       |               |
| Control (Operator Initiated)        |               |
| Documentation                       |               |

| Additional capabilities            | GEM-compliant                                               |
|------------------------------------|-------------------------------------------------------------|
| Establish Communications           |                                                             |
| Dynamic Event Report Configuration |                                                             |
| Variable Data Collection           |                                                             |
| Trace Data Collection              | Yes                                                         |
| Status Data Collection             | 165                                                         |
| Alarm Management                   |                                                             |
| Remote Control                     |                                                             |
| Equipment Constant                 |                                                             |
| Process Recipe Management          | Process program: Yes<br>E42 recipes: No<br>E139 recipes: No |
| Material Movement                  |                                                             |
| Equipment Terminal Service         |                                                             |
| Clock                              | Yes                                                         |
| Limit Monitoring                   | 165                                                         |
| Spooling                           |                                                             |
| Control (Host Initiated)           |                                                             |

## Functions Supported by NJ501-4□□□

Besides functions of the NJ501-1 $\square$ 00, functions supported by the NJ501-4 $\square$  $\square$  are as follows.

|                         |                                          | Item                                                   | NJ501-              |                                                                                                |      |                |                 |              |
|-------------------------|------------------------------------------|--------------------------------------------------------|---------------------|------------------------------------------------------------------------------------------------|------|----------------|-----------------|--------------|
| nem                     |                                          |                                                        | 4500                | 4400                                                                                           | 4300 | 4310           | 4320            |              |
|                         |                                          | Multi-axes coordinated control                         | Conveyer tracking   | The robot is moved in synchronization with the conveyor during to conveyor tracking operation. |      |                |                 | r during the |
| Robot control functions | Axes groups                              | Auxiliary functions for multi-axes coordinated control | Kinematics Setting  | Set parameters for robot operation, such as arm length                                         |      | s arm length o | f Delta3 robot. |              |
|                         | Auxiliary functions Monitoring functions |                                                        | Work space function | Set the coordinate values for workspace check and check the workspace during operation.        |      |                | ck the          |              |

<sup>\*2.</sup> The capability is not available when no SD Memory Card is mounted.

#### **Version Information**

#### **Unit Versions**

| Units                                      | Models     | Unit Version                                                                                                |
|--------------------------------------------|------------|----------------------------------------------------------------------------------------------------|
| NX701 CPU Units                            | NX701-□□□  | From unit version 1.10 to 1.11                                                                              |
| NJ501 CPU Units                            | NJ501-□□□  | From unit version 1.00 to 1.11                                                                              |
| NJ301 CPU Units                            | NJ301-□□□  | From unit version 1.01 to 1.11                                                                              |
| NJ101 CPU Units                            | NJ101-□□□  | Unit version 1.11                                                                                           |
| NJ-series Database<br>Connection CPU Units | NJ501-□□20 | Unit version 1.11 Unit version 1.10 Unit version 1.09 Unit version 1.08 Unit version 1.07 Unit version 1.05 |
|                                            | NJ101-□020 | Unit version 1.11                                                                                           |
| NJ-series SECS/GEM CPU Unit                | NJ501-1340 | From unit version 1.09 to 1.11                                                                              |
| NJ-series NJ Robotics CPU Units            | NJ501-4□□0 | From unit version 1.02 to 1.11                                                                              |

#### **Unit Versions and Programming Devices**

The following tables show the relationship between unit versions and Sysmac Studio versions.

#### **Unit Versions and Programming Devices**

| Unit Version of CPU Unit | Corresponding version of Sysmac Studio |
|--------------------------|----------------------------------------|
| 1.11                     | 1.15                                   |
| 1.10 *1*2                | 1.14<br>1.13<br>1.12                   |
| 1.09 *3                  | 1.11<br>1.10                           |
| 1.08                     | 1.09                                   |
| 1.07                     | 1.08                                   |
| 1.06                     | 1.07                                   |
| 1.05 *4                  | 1.06                                   |
| 1.04                     | 1.05                                   |
| 1.03                     | 1.04                                   |
| 1.02                     | 1.03                                   |
| 1.01                     | 1.02                                   |
| 1.00 *5                  | 1.01                                   |
| 1.00 3                   | 1.00                                   |

- \*1. The NJ101-1020 or NJ101-9020 can be used with Sysmac Studio version 1.14 or higher.
- \*2. The NX701- \( \subset \subset \subset \rangle \rangle \ran
- \*3. The NJ501-1340 CPU Unit can be used with Sysmac Studio version 1.11 or higher.
- \*4. The NJ501-1□20 CPU Unit can be used with Sysmac Studio version 1.07 or higher.
- \*5. There is no NJ301- CPU Unit with unit version 1.00. Therefore, you cannot use an NJ301- CPU Unit with Sysmac Studio version 1.01 or lower.
- Note: 1. If you use a lower version of the Sysmac Studio, you can use only the functions of the unit version of the CPU Unit that corresponds to the Sysmac Studio version.
  - If you use a CPU Unit with an earlier version, select the unit version of the connected CPU Unit or an earlier unit version in the Select Device Area of the Project Properties Dialog Box on the Sysmac Studio. You can use only the functions that are supported by the unit version of the connected CPU Unit.
  - 2. The license number for a robot is required to use this CPU Unit. Contact your OMRON representative for details.
  - 3. About the "Unit Versions, DBCon Versions and Programming Devices", refer to the NJ-series Database Connection CPU Units Catalog (Cat. No. P088).
    - About the "Unit Versions, Robot Versions and Programming Devices", refer to the NJ-series Database Connection CPU Units Catalog (Cat. No. P085).

## Relationship between Hardware Revisions of CPU Units and Sysmac Studio Versions

The following table shows how the hardware revisions of the NJ-series CPU Units correspond to Sysmac Studio versions. Use the corresponding version of Sysmac Studio or higher if you execute the Simulator in Execution Time Estimation Mode. You cannot select the relevant hardware revision if you use a lower version of the Sysmac Studio.

| Model number | Hardware revision of CPU Unit | Corresponding version of Sysmac Studio |
|--------------|-------------------------------|----------------------------------------|
| NJ501-□□□□   | A                             | Ver.1.14 or higher                     |

## Functions That Were Added or Changed for Each Unit Version and Sysmac Studio version

### **Additions and Changes to Functional Specifications**

The following table gives the unit version of the CPU Units and the Sysmac Studio version for each addition or change to the functional specifications.

| Function              |                                                     |                                                  |                                                    | Addition/<br>change | Unit version | Sysmac<br>Studio version |
|-----------------------|-----------------------------------------------------|--------------------------------------------------|----------------------------------------------------|---------------------|--------------|--------------------------|
| Tasks                 | Function Conditionally executed tasks               |                                                  |                                                    | Addition            | 1.03         | 1.04                     |
|                       | Namespaces                                          | 1                                                |                                                    | Addition            | 1.01         | 1.02                     |
|                       | Data torra                                          |                                                  | Specifying member offsets                          | Addition            | 1.01         | 1.02                     |
| Programming           | Data types                                          | Structure data types                             |                                                    | Change              | 1.01         | 1.03                     |
|                       | Libraries                                           | Libraries                                        |                                                    |                     |              | 1.02                     |
|                       |                                                     | Single-axis position control                     | Cyclic synchronous absolute positioning            | Addition            | 1.03         | 1.04                     |
|                       |                                                     | Auxiliary function for                           | Homing with specified parameters                   | Addition            | 1.03         | 1.04                     |
|                       | Single axes                                         |                                                  | Enabling digital cam switches                      | Addition            | 1.06         | 1.07                     |
|                       |                                                     | single-axis control                              | Command position compensation                      | Addition            | 1.10         | 1.12                     |
|                       |                                                     |                                                  | Start velocity                                     | Addition            | 1.05         | 1.06                     |
| Motion control        | Axes groups                                         | Multi-axes coordinated control                   | Axes group cyclic synchronous absolute positioning | Addition            | 1.01         | 1.02                     |
|                       |                                                     | Auxiliary functions for                          | Reading axes group positions                       | Addition            | 1.01         | 1.02                     |
|                       |                                                     | multi-axes coordinated control                   | Changing the axes in a group                       | Addition            | 1.01         | 1.02                     |
|                       |                                                     | Cams                                             | Generating cam tables                              | Addition            | 1.08         | 1.09                     |
|                       | Common items                                        | Parameters                                       | Changing axis parameters                           | Addition            | 1.08         | 1.09                     |
|                       | Auxiliary functions                                 | Auxiliary functions Input signal logic inversion |                                                    |                     |              | 1.06                     |
| Unit (I/O) management | NX Units                                            |                                                  |                                                    | Addition            | 1.05         | 1.06                     |
|                       | EtherNet/<br>IP port                                | TCP/IP applications FTP client                   |                                                    | Addition            | 1.08         | 1.09                     |
| Communications        | EtherCAT port                                       | Packet monitoring * (NJ301-□□□□)                 |                                                    | Addition            | 1.10         | 1.12                     |
|                       | Communications instruction                          | Change                                           | 1.08<br>1.11                                       | 1.09<br>1.15        |              |                          |
| Debugging function    | Differential monitoring                             |                                                  |                                                    | Addition            | 1.03         | 1.04                     |
| Reliability functions | Self diagnosis                                      | Controller errors                                | Changing levels                                    | Addition            | 1.03         | 1.04                     |
|                       | Asset protection and preventing incorrect operation | Protection                                       | Data protection                                    | Addition            | 1.01         | 1.02                     |
| Security              |                                                     | Operation authority verification                 | Number of groups                                   | Change              | 1.01         | 1.02                     |
| SD Momony Cards       | Application                                         | Automatic transfer from SD Memory Card           |                                                    | Addition            | 1.03         | 1.04                     |
| SD Memory Cards       | Application                                         | Transfer program from S                          | D Memory Card                                      | Addition            | 1.11         | 1.15                     |
| Backing up data       | SD Memory Card back-<br>ups                         |                                                  | CPU Unit front-panel DIP switch                    | Addition            | 1.03         | 1.04                     |
|                       |                                                     | Operating methods                                | Specification with system-defined variables        | Addition            | 1.03         | 1.04                     |
|                       |                                                     |                                                  | SD Memory Card<br>Window in Sysmac<br>Studio       | Addition            | 1.03         | 1.04                     |
|                       |                                                     |                                                  | Special instruction                                | Addition            | 1.08         | 1.09                     |
|                       |                                                     | Protection                                       | Disabling backups to SD Memory Cards               | Addition            | 1.03         | 1.04                     |
|                       | Sysmac Studio Controller                            | Addition                                         | 1.03                                               | 1.04                |              |                          |

<sup>\*</sup> This addition applies only to an NJ301- CPU Unit. The NJ501- and NJ101- CPU Units support packet monitoring with all versions.

## **Performance Improvements for Unit Version Upgrades**

This section introduces the functions for which performance was improved for each unit version of NJ-series CPU Unit and for each Sysmac Studio version.

| Function                                                 |                                                                  |                                   | Performance value                                                  | Unit version                     | Sysmac Studio ver |                |
|----------------------------------------------------------|------------------------------------------------------------------|-----------------------------------|--------------------------------------------------------------------|----------------------------------|-------------------|----------------|
| _                                                        |                                                                  |                                   | Number of POU instances                                            | 9,000                            |                   | 1.06 or higher |
|                                                          |                                                                  | Quantities Number                 | (NJ501-□□□□)                                                       | 6,000                            |                   | 1.05 or lower  |
|                                                          |                                                                  |                                   | Number of POU instances                                            | 3,000                            | 1.04 ov letov     | 1.05 or higher |
|                                                          | Program capacity                                                 |                                   |                                                                    | 1,500                            | 1.04 or later     | 1.04 or lower  |
| Programming                                              |                                                                  |                                   | (NJ301-□□□□)                                                       | 2,400                            | 4.00              | 1.05 or higher |
|                                                          |                                                                  |                                   |                                                                    | 1,500                            | 1.03 or earlier   | 1.04 or lower  |
|                                                          |                                                                  |                                   | Number of variables <sup>*1</sup> (NJ301-□□□□)                     | 5,000                            | 1.04 or later     | 1.05 or higher |
|                                                          | Memory capacity for variables                                    | Variables with a Retain attribute |                                                                    | 2,500                            |                   | 1.04 or lower  |
|                                                          | variables                                                        | attribute                         |                                                                    | 2,500                            | 1.03 or earlier   |                |
|                                                          |                                                                  | *9*9*4                            |                                                                    | 15 axes                          | 1.06 or later     | 1.07 or higher |
| Motion Control  Number of controlled axes                | Maximum number of controlled axes 234 (NJ301-                    |                                   | 8 axes (NJ301-1200)<br>4 axes (NJ301-1100)                         | Other than the above combination |                   |                |
|                                                          | Maximum number of axes for single-axis control '4'5 (NJ301-□□□□) |                                   | 15 axes                                                            | 1.06 or later                    | 1.07 or higher    |                |
|                                                          |                                                                  |                                   | 8 axes (NJ301-1200)<br>4 axes (NJ301-1100)                         | Other than the above combination |                   |                |
| CIP service: Tag data links (cyclic communications) port | Packet interval                                                  |                                   | Can be set for each connection. 1 to 10,000 ms in 1-ms increments  | 1.03 or higher                   |                   |                |
|                                                          |                                                                  |                                   | Can be set for each connection. 10 to 10,000 ms in 1-ms increments | 1.02 or lower                    |                   |                |
|                                                          | Permissible communications band                                  |                                   | 3,000 pps*6 (including heartbeat)                                  | 1.03 or higher                   |                   |                |
|                                                          |                                                                  |                                   | 1,000 pps (including heartbeat)                                    | 1.02 or lower                    |                   |                |
|                                                          | Number of TCB sasks                                              |                                   |                                                                    | 30                               | 1.03 or higher    |                |
| Number of TCP socke                                      |                                                                  | NS .                              |                                                                    | 16                               | 1.02 or lower     | 7              |
| Built-in EtherCAT Communications cycle <sup>*7</sup>     |                                                                  |                                   | 500, 1,000, 2,000, or 4,000 μs                                     | 1.03 or higher                   |                   |                |
| port                                                     | (NJ301-□□□□)                                                     |                                   |                                                                    | 1,000, 2,000, or<br>4,000 μs     | 1.02 or lower     | <b></b>        |

NJ501-□□□□ is 10,000.

NJ501-1500: 64 axes, NJ501-1400: 32 axes, and NJ501-1300: 16 axes

<sup>\*4.</sup> There is no change in the maximum number of used real axes.

<sup>\*5.</sup> The performance improvement applies only to an NJ301- CPU Unit. The maximum numbers of axes for single-axis control for the NJ501-□□□□ are as follows:

NJ501-1500: 64 axes, NJ501-1400: 32 axes, and NJ501-1300: 16 axes

<sup>\*6.</sup> Here, pps means "packets per second" and indicates the number of packets that can be processed in one second.

<sup>\*7.</sup> The performance improvement applies only to an NJ301-□□□□ CPU Unit. You can use 500, 1,000, 2,000 or 4,000 μs communications cycle with an NJ501-□□□□ CPU Unit, and 1,000, 2,000 or 4,000 μs communications cycle with an NJ101-□□□□ CPU Unit.

## **Components and Functions**

#### **NX-series CPU Unit**

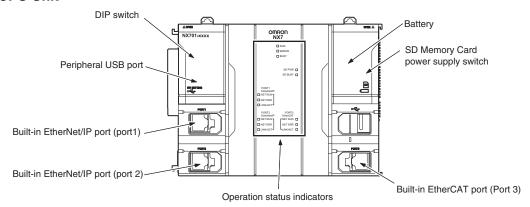

#### **NJ-series CPU Unit**

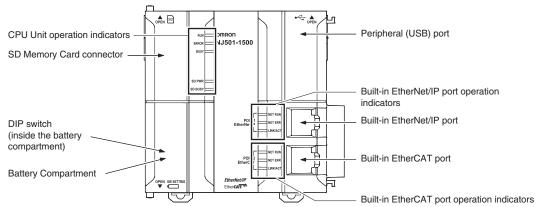

Dimensions (Unit: mm)

#### NX701 CPU Units (NX701-

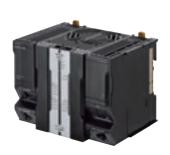

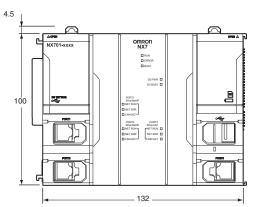

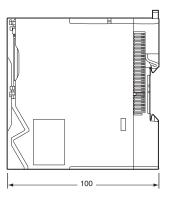

When a cable is connected (such as a communications cable)

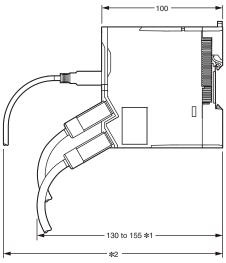

- **\*1.** This is the dimension from the back of the Unit to the communications cables.
  - 130 mm: When an MPS588-C Connector is used. 155 mm: When an XS6G-T421-1 Connector is used.
- **\*2.** This dimension depends on the specifications of the commercially available USB cable. Check the specifications of the USB cable that is used.

#### **NJ-series CPU Units**

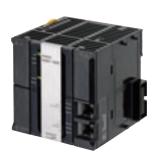

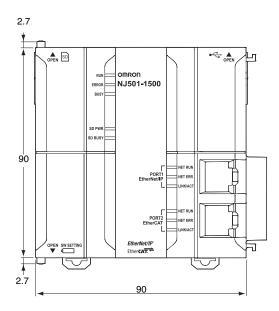

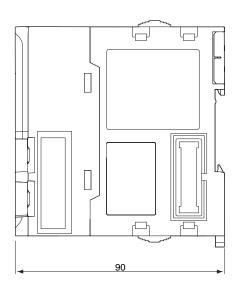

## **Related Manuals**

| Cat. No. | Model number                           | Manual                                                               | Application                                                                                                    | Description                                                                                                    |
|----------|----------------------------------------|----------------------------------------------------------------------|----------------------------------------------------------------------------------------------------|----------------------------------------------------------------------------------------------------|
| W513     | NJ501-□□□□<br>NJ301-□□□□<br>NJ101-□□□□ | NJ Series Startup<br>Guide (CPU Unit)                                | Using the NJ-series CPU Unit for the first time                                                                                                    | The startup procedures for using an NJ-series CPU Unit and the basic operating instructions for the Sysmac Studio are described with a simple sequence control example.                                                                                                    |
| W514     | NJ501                                  | NJ Series Startup<br>Guide (Motion<br>Control)                       | Using the motion control function module of the NJ series for the first time                                                                                                    | The startup procedures for setting axis parameters and performing simple one-axis positioning and two-axis linear interpolation with an NJ-series CPU Unit and the operating instructions for the Sysmac Studio are described.                                                                                                    |
| W535     | NX701-□□□                              | NX-series CPU Unit<br>Hardware User's<br>Manual                      | Learning the basic specifications of the NX-series CPU Units, including introductory information, designing, installation, and maintenance. Mainly hardware information is provided. | An introduction to the entire NX-series system is provided along with the following information on a Controller built with a CPU Unit.  Features and system configuration Introduction Part names and functions General specifications Installation and wiring Maintenance and inspection Use this manual together with the NJ/NX-series CPU Unit Software User's Manual (Cat. No. W501).           |
| W500     | NJ501<br>NJ301<br>NJ101                | NJ-series CPU Unit<br>Hardware User's<br>Manual                      | Learning the basic specifications of the NJ-series CPU Units, including introductory information, designing, installation, and maintenance Mainly hardware information is provided.  | An introduction to the entire NJ-series system is provided along with the following information on a Controller built with an CPU Unit.  • Features and system configuration • Introduction • Part names and functions • General specifications • Installation and wiring • Maintenance and inspection Use this manual together with the NJ-series CPU Unit Software User's Manual (Cat. No. W501). |
| W501     | NX701<br>NJ501                         | NJ/NX-series CPU<br>Unit Software User's<br>Manual                   | Learning how to program and<br>set up an NJ/NX-series CPU<br>Unit<br>Mainly software information is<br>provided.                                                                     | The following information is provided on a Controller built with an NJ/NX-series CPU Unit.  • CPU Unit operation • CPU Unit features • Initial settings • Programming language specifications and programming with the IEC 61131-3 standard. Use this manual together with the NJ-series CPU Unit Hardware User's Manual (Cat. No. W500).                                                           |
| W507     | NX701<br>NJ501<br>NJ301<br>NJ101       | NJ/NX-series CPU<br>Unit Motion Control<br>User's Manual             | Learning about motion control settings and programming concepts                                                                                                    | The settings and operation of the CPU Unit and programming concepts for motion control are described. Use this manual together with the <i>NJ-series CPU Unit Hardware User's Manual</i> (Cat. No. W500) and <i>NJ/NX-series CPU Unit Software User's Manual</i> (Cat. No. W501).                                                                                                    |
| W505     | NX701<br>NJ501<br>NJ301<br>NJ101       | NJ/NX-series CPU<br>Unit Built-in EtherCAT<br>Port User's Manual     | Using the built-in EtherCAT port on an NJ/NX-series CPU Unit                                                                                                    | Information on the built-in EtherCAT port is provided. This manual provides an introduction and provides information on the configuration, features, and setup.  Use this manual together with the <i>NJ-series CPU Unit Hardware User's Manual</i> (Cat. No. W500) and <i>NJ/NX-series CPU Unit Software User's Manual</i> (Cat. No. W501).                                                        |
| W539     | NJ501-4□□□                             | NJ-series Robotics<br>CPU Units User's<br>Manual                     | Using the robot control with NJ-series Controllers.                                                                                                    | Describes the robot control. Use this manual together with the NJ/NX-series CPU Unit Motion Control User's Manual (Cat. No. W507) and the NJ/NX-series Motion Control Instructions Reference Manual (Cat. No. W508).                                                                                                    |
| W527     | NJ501-□□20<br>NJ101-□□20               | NJ-series Database<br>Connection CPU<br>Units User's Manual          | Learning about the functions and application procedures of the NJ-series DB Connection function.                                                                                     | Describes the functions and application procedures of the NJ-series DB Connection function.                                                                                                    |
| W528     | NJ501-1340                             | NJ-series<br>SECS/GEM CPU Unit<br>User's Manual                      | Learning about the SECS/<br>GEM CPU Unit and how to<br>use it.                                                                                                    | Functional outline, GEM instructions, settings with the GEM Configurator and so on are provided.                                                                                                    |
| W506     | NX701<br>NJ501<br>NJ301<br>NJ101       | NJ/NX-series CPU<br>Unit Built-in EtherNet/<br>IP Port User's Manual | Using the built-in EtherNet/IP port on an NJ/NX-series CPU Unit                                                                                                    | Information on the built-in EtherNet/IP port is provided. Information is provided on the basic setup, tag data links, FINS communications (non-disclosure), and other features. Use this manual together with the <i>NJ-series CPU Unit Hardware User's Manual</i> (Cat. No. W500) and <i>NJ/NX-series CPU Unit Software User's Manual</i> (Cat. No. W501).                                         |
| W502     | NX701<br>NJ501<br>NJ301<br>NJ101       | NJ/NX-series<br>Instructions<br>Reference Manual                     | Learning about the specifications of the instruction set that is provided by OMRON                                                                                                   | The instructions in the instruction set (IEC 61131-3 specifications) are described. Use this manual together with the <i>NJ-series CPU Unit Hardware User's Manual</i> (Cat. No. W500) and <i>NJ/NX-series CPU Unit Software User's Manual</i> (Cat. No. W501).                                                                                                    |

| Cat. No.                                                             | Model number                     | Manual                                                          | Application                                                                                     | Description                                                                                                    |
|----------------------------------------------------------------------|----------------------------------|-----------------------------------------------------------------|-------------------------------------------------------------------------------------------------|----------------------------------------------------------------------------------------------------|
| W508                                                                 | NX701<br>NJ501<br>NJ301<br>NJ101 | NJ/NX-series Motion<br>Control Instructions<br>Reference Manual | Learning about the specifications of the motion control instructions that are provided by OMRON | The motion control instructions are described. Use this manual together with the <i>NJ-series CPU Unit Hardware User's Manual</i> (Cat. No. W500), <i>NJ/NX-series CPU Unit Software User's Manual</i> (Cat. No. W501) and <i>NJ/NX-series CPU Unit Motion Control User's Manual</i> (Cat. No. W507).                                                                                                    |
| W503                                                                 | NX701<br>NJ501                   | NJ/NX-series<br>Troubleshooting<br>Manual                       | Learning about the errors that may be detected in an NJ/NX-series Controller.                   | Concepts on managing errors that may be detected in an NJ/NX-series Controller and information on individual errors are described. Use this manual together with the <i>NJ-series CPU Unit Hardware User's Manual</i> (Cat. No. W500) and <i>NJ/NX-series CPU Unit Software User's Manual</i> (Cat. No. W501).                                                                                                    |
| W504                                                                 | SYSMAC-SE2                       | Sysmac Studio<br>Version<br>1 Operation Manual                  | Leaning about the<br>NJ/NX-series<br>Supports Software<br>and how to use it                     | An introduction to the Support Software is provided along with information on the installation procedure, basic operations, connection procedures, and procedures for the main features.                                                                                                    |
| W490<br>W498<br>W491<br>Z317<br>W492<br>W494<br>W497<br>W495<br>W493 | CJ1W-□□□*                        | CJ-series Special Unit<br>Manuals for NJ-series<br>CPU Unit     | Leaning how to connect CJ-<br>series Units                                                      | The methods and precautions for using CJ-series Units with an NJ-series CPU Unit are described, including access methods and programming interfaces.  Manuals are available for the following Units. Analog I/O Units, Insulated-type Analog I/O Units, Temperature Control Units, ID Sensor Units, High-speed Counter Units, and DeviceNet Units, EtherNet/IP Units, CompoNet Master Units Use this manual together with the NJ-series CPU Unit Hardware User's Manual (Cat. No. W500) and NJ/NX-series CPU Unit Software User's Manual (Cat. No. W501). |

<sup>\*</sup> You can use only with NJ-series CPU Unit.

#### Terms and Conditions Agreement

#### Read and understand this catalog.

Please read and understand this catalog before purchasing the products. Please consult your OMRON representative if you have any questions or comments.

#### Warranties.

- (a) Exclusive Warranty. Omron's exclusive warranty is that the Products will be free from defects in materials and workmanship for a period of twelve months from the date of sale by Omron (or such other period expressed in writing by Omron). Omron disclaims all other warranties, express or implied.
- (b) Limitations. OMRON MAKES NO WARRANTY OR REPRESENTATION, EXPRESS OR IMPLIED, ABOUT NON-INFRINGEMENT, MERCHANTABILITY OR FITNESS FOR A PARTICULAR PURPOSE OF THE PRODUCTS. BUYER ACKNOWLEDGES THAT IT ALONE HAS DETERMINED THAT THE

PRODUCTS WILL SUITABLY MEET THE REQUIREMENTS OF THEIR INTENDED USE.

Omron further disclaims all warranties and responsibility of any type for claims or expenses based on infringement by the Products or otherwise of any intellectual property right. (c) Buyer Remedy. Omron's sole obligation hereunder shall be, at Omron's election, to (i) replace (in the form originally shipped with Buyer responsible for labor charges for removal or replacement thereof) the non-complying Product, (ii) repair the non-complying Product, or (iii) repay or credit Buyer an amount equal to the purchase price of the non-complying Product; provided that in no event shall Omron be responsible for warranty, repair, indemnity or any other claims or expenses regarding the Products unless Omron's analysis confirms that the Products were properly handled, stored, installed and maintained and not subject to contamination, abuse, misuse or inappropriate modification. Return of any Products by Buyer must be approved in writing by Omron before shipment. Omron Companies shall not be liable for the suitability or unsuitability or the results from the use of Products in combination with any electrical or electronic components, circuits, system assemblies or any other materials or substances or environments. Any advice, recommendations or information given orally or in writing, are not to be construed as an amendment or addition to the above warranty.

See http://www.omron.com/global/ or contact your Omron representative for published information.

#### Limitation on Liability; Etc.

OMRON COMPANIES SHALL NOT BE LIABLE FOR SPECIAL, INDIRECT, INCIDENTAL, OR CONSEQUENTIAL DAMAGES, LOSS OF PROFITS OR PRODUCTION OR COMMERCIAL LOSS IN ANY WAY CONNECTED WITH THE PRODUCTS, WHETHER SUCH CLAIM IS BASED IN CONTRACT, WARRANTY, NEGLIGENCE OR STRICT LIABILITY.

Further, in no event shall liability of Omron Companies exceed the individual price of the Product on which liability is asserted.

#### Suitability of Use.

Omron Companies shall not be responsible for conformity with any standards, codes or regulations which apply to the combination of the Product in the Buyer's application or use of the Product. At Buyer's request, Omron will provide applicable third party certification documents identifying ratings and limitations of use which apply to the Product. This information by itself is not sufficient for a complete determination of the suitability of the Product in combination with the end product, machine, system, or other application or use. Buyer shall be solely responsible for determining appropriateness of the particular Product with respect to Buyer's application, product or system. Buyer shall take application responsibility in all cases.

NEVER USE THE PRODUCT FOR AN APPLICATION INVOLVING SERIOUS RISK TO LIFE OR PROPERTY OR IN LARGE QUANTITIES WITHOUT ENSURING THAT THE SYSTEM AS A WHOLE HAS BEEN DESIGNED TO ADDRESS THE RISKS, AND THAT THE OMRON PRODUCT(S) IS PROPERLY RATED AND INSTALLED FOR THE INTENDED USE WITHIN THE OVERALL EQUIPMENT OR SYSTEM.

#### Programmable Products.

Omron Companies shall not be responsible for the user's programming of a programmable Product, or any consequence thereof.

#### Performance Data.

Data presented in Omron Company websites, catalogs and other materials is provided as a guide for the user in determining suitability and does not constitute a warranty. It may represent the result of Omron's test conditions, and the user must correlate it to actual application requirements. Actual performance is subject to the Omron's Warranty and Limitations of Liability.

#### Change in Specifications.

Product specifications and accessories may be changed at any time based on improvements and other reasons. It is our practice to change part numbers when published ratings or features are changed, or when significant construction changes are made. However, some specifications of the Product may be changed without any notice. When in doubt, special part numbers may be assigned to fix or establish key specifications for your application. Please consult with your Omron's representative at any time to confirm actual specifications of purchased Product.

<u>Errors and Omissions.</u> <u>Information presented by Omron Companies has been checked and is believed to be accurate; however, no responsibility is accurate.</u> assumed for clerical, typographical or proofreading errors or omissions.

2016.4

In the interest of product improvement, specifications are subject to change without notice.

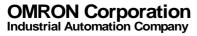